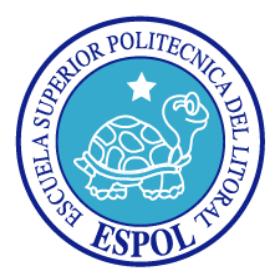

# **ESCUELA SUPERIOR POLITÉCNICA DEL LITORAL**

## **Facultad de Ingeniería en Electricidad y Computación**

"SISTEMA EXPERTO PARA LA EVALUACIÓN Y PREVENCIÓN DE LA PROBLEMÁTICA DE CONTAMINACIÓN DE UN RÍO"

## **TESINA DE SEMINARIO**

**Previa a la obtención del Título de:**

INGENIERO EN CIENCIAS COMPUTACIONALES ESPECIALIZACIÓN SISTEMAS MULTIMEDIA

INGENIERO EN CIENCIAS COMPUTACIONALES ESPECIALIZACIÓN SISTEMAS INFORMACIÓN

**Presentada por:**

ALLAN ANTONIO CORDOVA DUQUE

RONNY ALFREDO SOLIS RODRIGUEZ

**Guayaquil - Ecuador 2012**

## <span id="page-1-0"></span>**AGRADECIMIENTO**

*A Dios, que es la energía fundamental que sostiene el universo. A nuestros padres, quienes han sido y son un pilar fundamental en nuestras vidas. A nuestros profesores, por todos los conocimientos y consejos transmitidos.*

# <span id="page-2-0"></span>**DEDICATORIA**

*A Dios*

*A nuestros padres*

*A nuestros familiares*

*A nuestros amigos*

<span id="page-3-0"></span>**TRIBUNAL DE SUSTENTACIÓN**

PhD. Indira Nolivos Álvarez PROFESORA DEL SEMINARIO DE GRADUACIÓN

\_\_\_\_\_\_\_\_\_\_\_\_\_\_\_\_\_\_\_\_\_\_\_\_\_\_\_

PhD. Sixto García A. PROFESOR DELEGADO POR LA UNIDAD ACADÉMICA

\_\_\_\_\_\_\_\_\_\_\_\_\_\_\_\_\_\_\_\_\_\_\_\_\_\_\_

# **DECLARACIÓN EXPRESA**

<span id="page-4-0"></span>"La responsabilidad del contenido de esta Tesina, nos corresponde exclusivamente; y el patrimonio intelectual de la misma, a la Escuela Superior Politécnica del Litoral"

(Reglamento de exámenes y títulos profesionales de la ESPOL)

Allan Antonio Córdova Duque

\_\_\_\_\_\_\_\_\_\_\_\_\_\_\_\_\_\_\_\_\_\_\_\_\_\_\_\_\_\_\_\_\_\_

Ronny Alfredo Solís Rodríguez

\_\_\_\_\_\_\_\_\_\_\_\_\_\_\_\_\_\_\_\_\_\_\_\_\_\_\_\_\_\_\_\_\_

#### **RESUMEN**

<span id="page-5-0"></span>El propósito de este proyecto es implementar un sistema experto que permita dar apoyo al diseño de estrategias para reducir el nivel de concentración de un contaminante específico (en este caso será nitrógeno) en un tramo de un río y a la vez simular la manera en cómo afectan las fuentes de contaminación al mencionado tramo del río.

Dada la problemática de la contaminación del río, generada por diversas fuentes contaminantes que serán de dos tipos basadas en actividades humanas o también llamadas "Usos de suelo" que son: actividades agrícolas y población, se plantea que, llegado a un punto conocido como "Zona Protegida" el nivel de concentración de nitrógeno en el río no exceda un máximo permitido.

El sistema experto se presentará en una aplicación web y en su interfaz se visualizará un tramo del río con las opciones respectivas para permitir agregar las actividades o usos de suelos que se consideran como fuentes de contaminación.

Se pretende mostrar el impacto de las fuentes contaminantes sobre el río, tomando en cuenta los factores más relevantes en la evaluación del problema y luego de esto brindar alternativas para disminuir el impacto de la contaminación generada además de indicar el costo generado para llevar a cabo la implementación de estos métodos.

# ÍNDICE GENERAL

<span id="page-6-0"></span>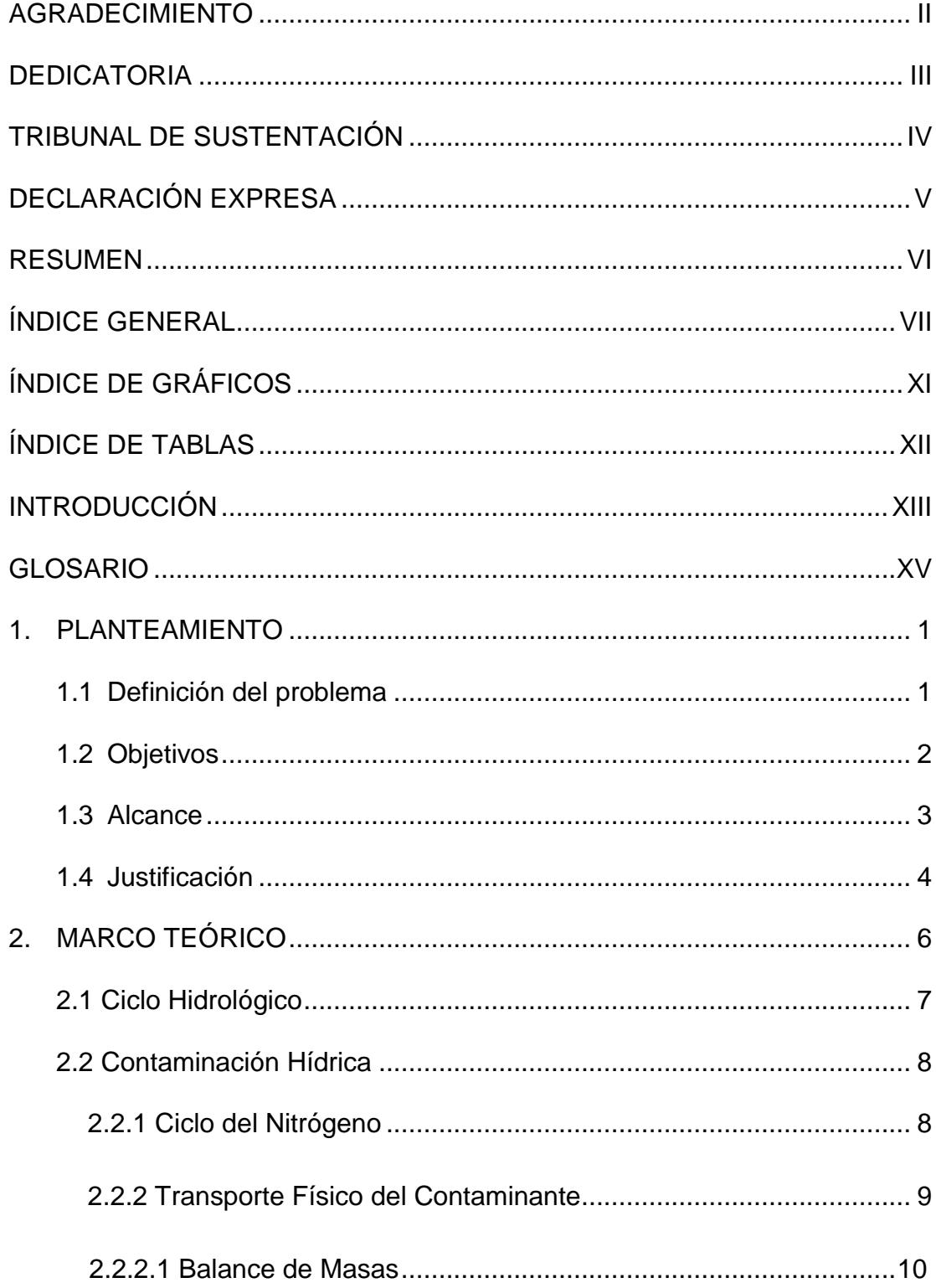

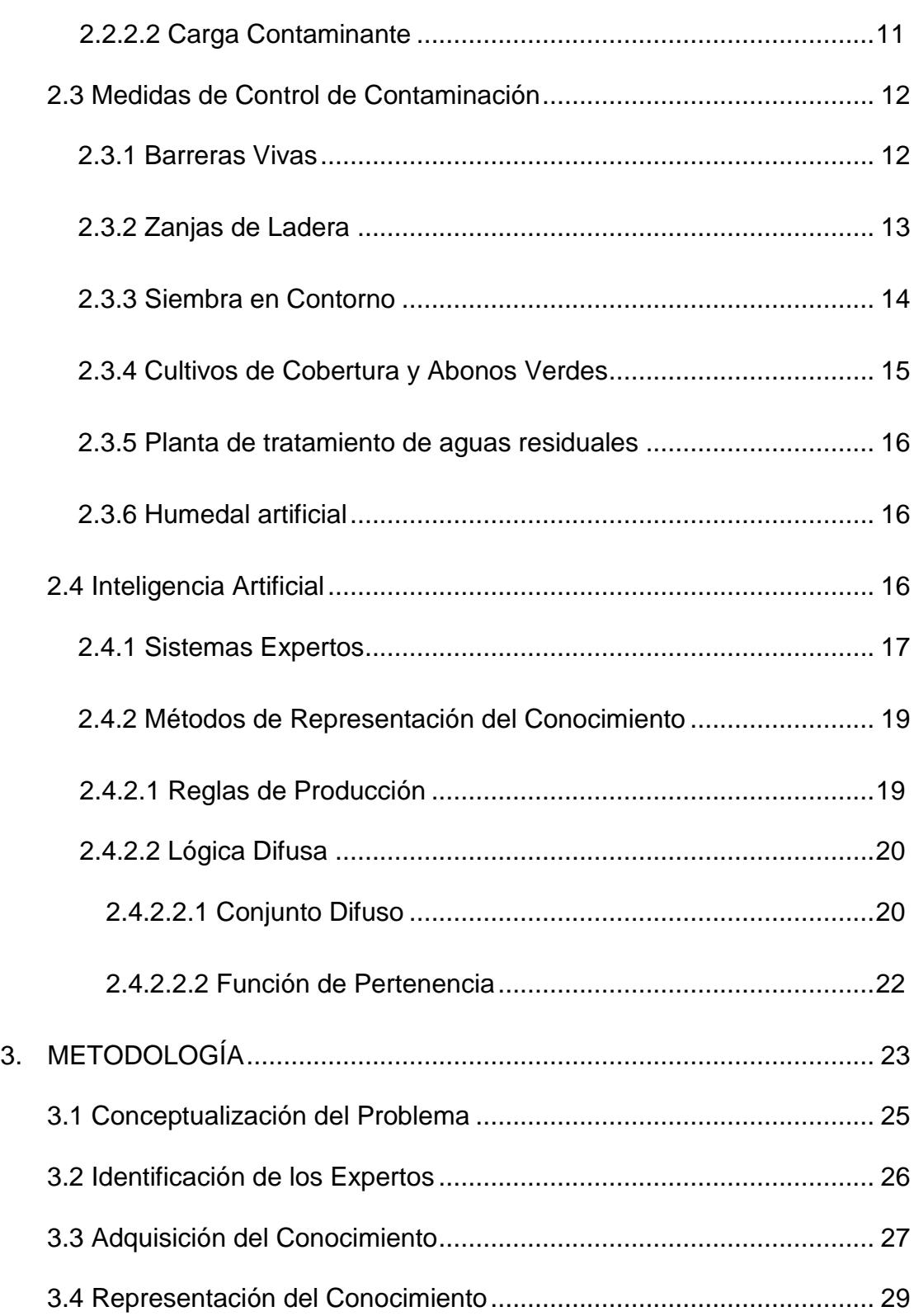

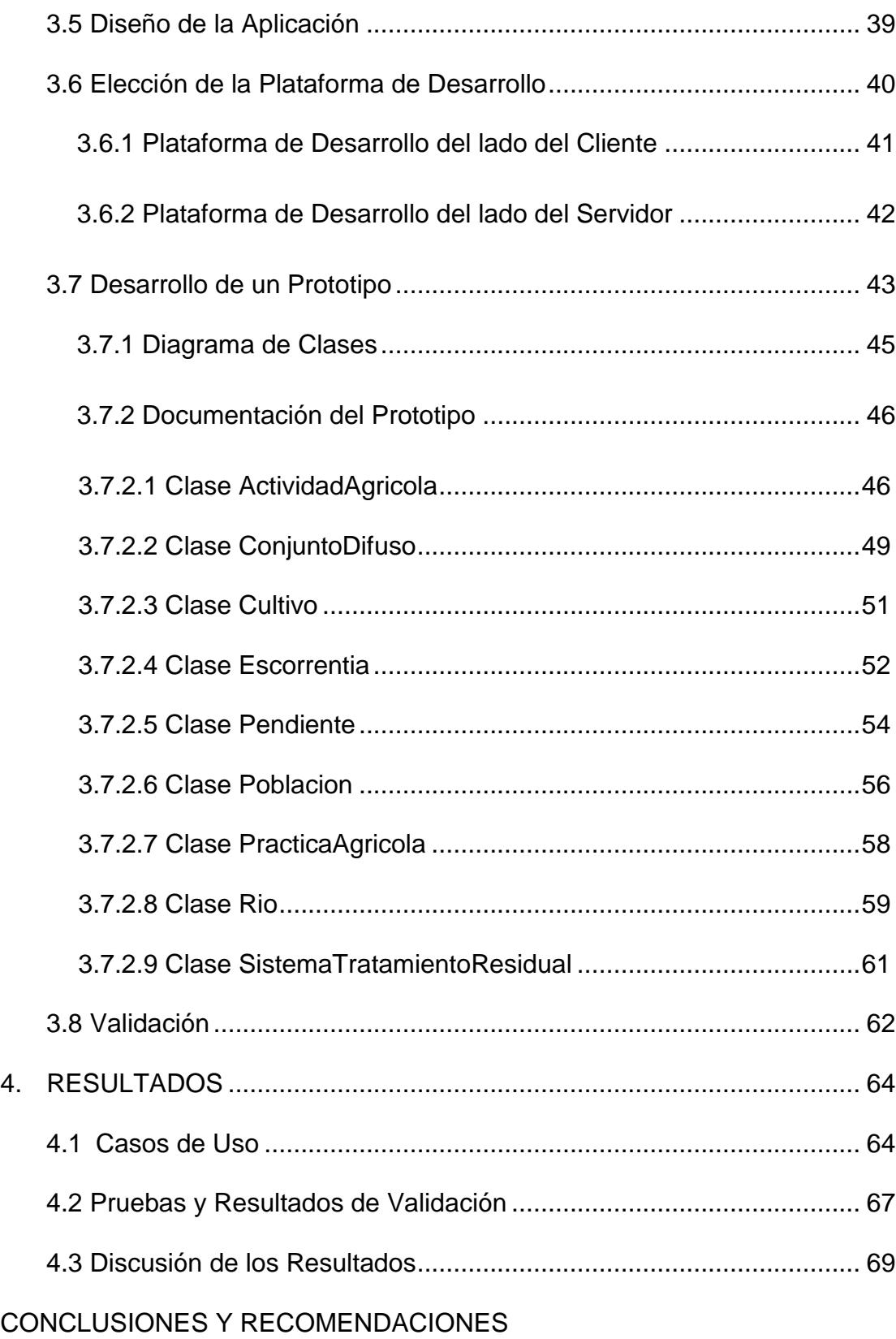

BIBLIOGRAFÍA

# **ÍNDICE DE GRÁFICOS**

<span id="page-10-0"></span>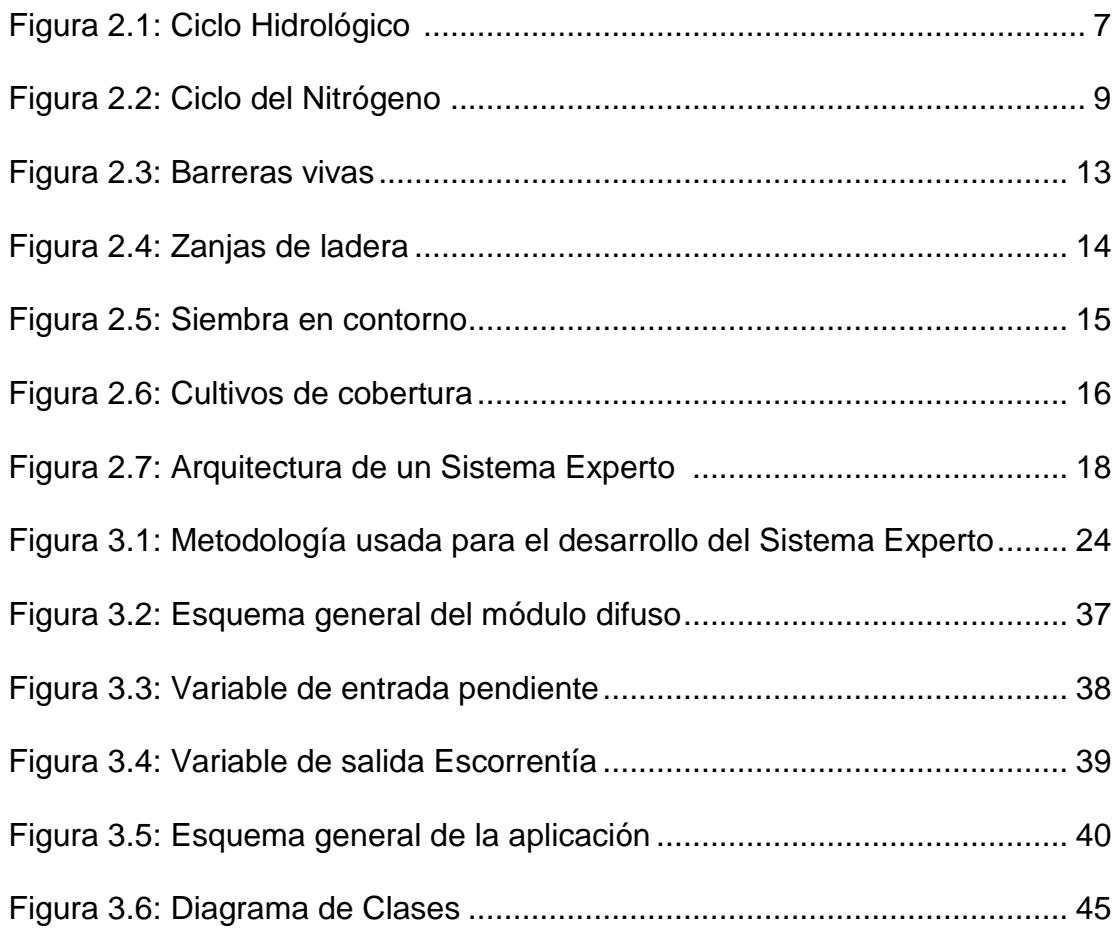

# ÍNDICE DE TABLAS

<span id="page-11-0"></span>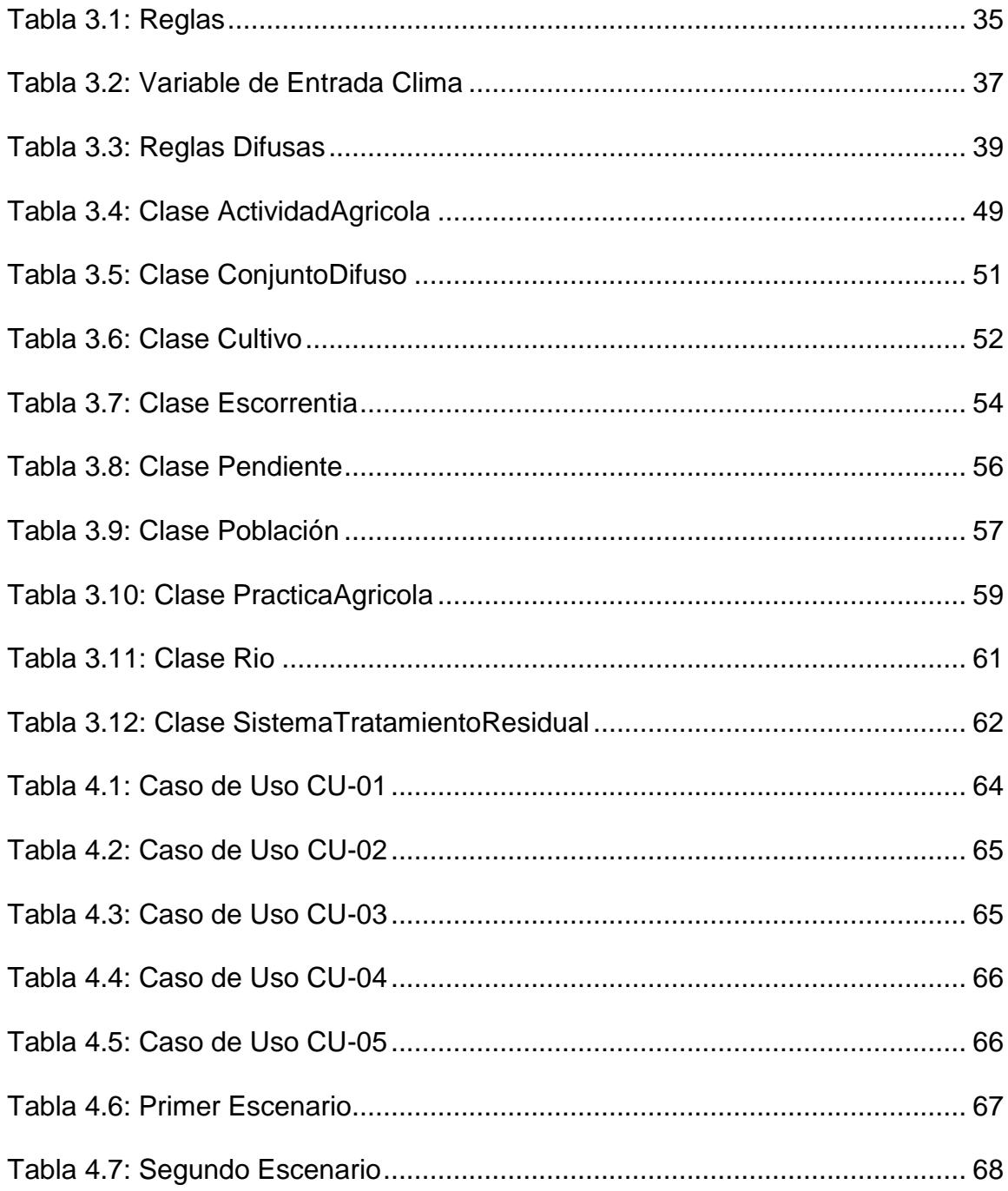

### **INTRODUCCIÓN**

<span id="page-12-0"></span>Los ríos recogen desde tiempos inmemoriales, los contaminantes producidos por la actividad humana, la contaminación hídrica y más específicamente la contaminación en los ríos ha sido uno de los problemas ambientales por mucho tiempo, debido a las actividades agrícolas, la ganadería y los desechos de aguas servidas provenientes de ciudades o asentamientos poblacionales, entre otras.

En términos generales el ciclo natural del agua tiene una gran capacidad de purificación. Pero esta facilidad regenerativa del agua, y su aparente abundancia hacen que sea un vertedero habitual en el que arrojamos los residuos producidos por nuestras actividades. Pesticidas, fertilizantes, desechos químicos, heces, etc., se encuentran en cantidades menores o mayores, al analizar las aguas de los más remotos lugares del mundo. Muchas aguas están contaminadas hasta el punto de hacerlas peligrosas, y dañinas para la vida.

Paralelamente a esto, en la mayoría de las sociedades industrializadas se usa enormes cantidades de agua. La mayor parte se emplea en riegos agrícolas, como medio en ciertos procesos industriales y para transportar desechos domésticos e industriales. Aproximadamente el 40% del agua se emplea en riego agrícola. Más del 50% se usa en la industria, incluyendo plantas de generación de energía eléctrica. Más o menos el 10% se emplea en abastecimientos públicos de agua.

Los recursos hídricos son de vital importancia para el ser humano, por lo cual resulta de altísima prioridad incursionar en el estudio de la problemática de la contaminación del agua de los ríos a fondo.

Por tanto, la idea de implementar un sistema experto se plantea como alternativa para aportar ayuda a la problemática de la contaminación en ríos, mediante una herramienta que permita realizar desde una perspectiva general una evaluación y prevención del problema.

#### **GLOSARIO**

<span id="page-14-0"></span>**Afluente:** Curso de agua que desemboca en otro más importante que él en un punto de unión que se llama confluencia.

**Caudal:** Se define como caudal a la cantidad de fluido que pasa por la sección de un conducto en la unidad de tiempo. Esta cantidad de fluido puede ser expresada en masa o en volumen, debiendo distinguir el caudal másico o el caudal volumétrico.

**Carga Contaminante:** Medida que representa la masa del contaminante por unidad de tiempo que es vertida por una corriente residual. Comúnmente se expresa en T/año, T/día ó Kg/d.

**Concentración:** En química, la concentración de una disolución es la proporción o relación que hay entre los componentes (soluto y disolvente) o entre el soluto y la disolución.

**Fertilizantes:** El fertilizante es cualquier material, orgánico o inorgánico, natural o sintético, que proporciona a las plantas uno o más de los elementos químicos necesarios para su normal crecimiento.

**Lixiviación:** Separación de sustancias solubles de otras insolubles mediante disolventes adecuados. Se emplea la lixiviación controlada en múltiples procesos químicos. Igualmente se puede producir la lixiviación "natural" de materias y sustancias expuestas, voluntaria o involuntariamente, a la acción de disolventes naturales o artificiales.

**Río:** Un río es una corriente de agua que va de un lugar a otro. Generalmente, los ríos fluyen de lugares más altos a lugares más bajos. En su recorrido, llevan agua dulce a las plantas, los animales y las personas.

# **CAPÍTULO 1**

### <span id="page-16-0"></span>**1. PLANTEAMIENTO**

#### <span id="page-16-1"></span>**1.1 Definición del problema**

Existe un determinado tramo de río, el cual tiene un caudal y un volumen correspondiente a su cuerpo de agua. Dada la presencia de dos posibles fuentes de contaminación que podrían aportar una concentración determinada del contaminante nitrógeno al río, estas fuentes son: Actividades agrícolas y poblaciones.

Estas mencionadas fuentes de contaminación aportan una concentración de nitrógeno al río. Sumado a esto existe un punto al final del tramo del río definido como "Zona Protegida", en la cual las concentraciones del contaminante nitrógeno no deben exceder un máximo permitido debido a que se encuentra regulado por un marco legal e institucional definido para garantizar la conservación de las particularidades y riquezas medioambientales.

Dadas las mencionadas condiciones, se plantea el problema de encontrar estrategias que permitan amortiguar los niveles de concentración del contaminante nitrógeno en el río para así salvaguardar las propiedades de la "Zona Protegida.

#### <span id="page-17-0"></span>**1.2 Objetivos**

El presente proyecto tiene como objetivo general el desarrollo de un sistema experto que permita establecer estrategias para reducir la concentración del contaminante nitrógeno en un tramo de río.

Se planificaron los siguientes objetivos específicos en el contexto del objetivo principal/general:

- Desarrollar una herramienta web de un uso sencillo que permita analizar y evaluar el problema desde una perspectiva general.
- Proponer estrategias para reducir la concentración de un contaminante específico en el río.
- Simular y modelar la manera que afecta la contaminación de fuentes puntuales y no puntuales a una cuenca hidrográfica.
- Presentar una interfaz gráfica que estimule el aprendizaje al usuario y con la cual tenga una fácil interacción.

### <span id="page-18-0"></span>**1.3 Alcance**

Este proyecto básicamente proveerá una herramienta que simule los procesos en los cuales una carga contaminante llega a un tramo de río y viaja a lo largo de este, para a su vez realizar un análisis de los niveles de contaminación y recomendar medidas viables para reducir el nivel de contaminación en el tramo de río. Es necesario mencionar que en los procesos en los cuales la carga contaminante viaja en el tramo del rio no se considera el proceso de **Difusión** y solamente se considera el proceso de **Advección**. Esto se trata con mayor detalle en el capítulo de marco teórico.

Además de esto, la aplicación proveerá al usuario una serie de opciones de tratamiento de reducción de contaminación. Dentro de las opciones que se presentará al usuario, se mostrará un panel en las cuales estarán representadas cada una de las fuentes de contaminación con un icono o una imagen alusiva, con los cuales el usuario podrá agregar las fuentes de contaminación según lo desee. Se deberán arrastrar los iconos a los costados del río según la posición en la que quiera ubicarlos, así una vez realizado esto el sistema experto presentará una ventana solicitando el ingreso de los datos para cada una de ellas.

El sistema experto permitirá asignar un valor porcentual a la pendiente y establecer el clima para así alimentar al sistema con la información suficiente, con esto el sistema experto contará con todos los valores necesarios para presentar los resultados y las opciones que propone para evaluar la problemática y ejemplificar estrategias de solución para amenorar el impacto de la contaminación.

Adicionalmente, el usuario podrá contar con enlaces para así poder recibir información detallada sobre los datos mostrados o estrategias de solución a la problemática.

## <span id="page-19-0"></span>**1.4 Justificación**

Actualmente existen modelos matemáticos relativamente complejos que permiten establecer con gran certeza los niveles de concentración de un contaminante en un cuerpo de agua o río, para lo cual estos modelos necesitan de información precisa, detallada y de algunos parámetros. Por lo cual el uso de este tipo de modelos en un entorno o sistema en el cual no se poseen muchos de estos parámetros o en el cual se tiene información un tanto imprecisa resulta muy difícil.

Dado esto existe una aparente limitación para poder lograr una evaluación y estimación objetiva de los niveles de contaminación mediante el uso de estos modelos matemáticos, por lo cual se plantea el uso de un modelo experto combinado con un modelo difuso, basándose en la lógica y el sentido común de expertos y el análisis del problema desde una perspectiva general y que a la vez aporte ayuda para el diseño de estrategias para reducir el nivel de concentración del contaminante en el río.

Ya que en un sistema experto uno de los componentes más importantes es la llamada Base de Conocimiento, la misma que tiene la característica de poder seguir siendo alimentada incluso posterior al desarrollo del sistema experto, por lo que otra de las posibles ventajas que tiene un sistema experto es que su base de conocimiento puede ir creciendo conforme se vaya ahondando en la investigación y la adquisición de más datos de campo.

De la misma forma una ventaja de un sistema experto podría ser, el hecho de que para poder tratar un problema a veces se necesitan contemplar diferentes áreas o disciplinas en el dominio del problema por lo que puede presentarse la necesidad de contar con varios expertos, como es el caso del presente trabajo en el que se contó con la ayuda de dos expertos, dado esto se podría decir que el sistema experto sintetizaría el conocimiento o el modelo mental de dos personas. En términos generales podríamos decir que esto podría verse como una ventaja frente a otros modelos.

# **CAPÍTULO 2**

## <span id="page-21-0"></span>**2. MARCO TEÓRICO**

El objetivo del estudio de este capítulo es realizar una breve introducción en la terminología, conceptos e ideas asociadas a la problemática que estamos tratando, para mejorar el entendimiento del dominio de la misma. En esta etapa se nos permite de cierta manera entablar un precedente para el posterior desarrollo del modelo en sí mismo, y a la vez estimular al lector a la formación de un mapa mental del dominio de la aplicación, todo este proceso con el fin de llegar a la estructuración de los conocimientos adquiridos.

Básicamente el marco teórico nos introduce al conocimiento obtenido en la investigación previa al desarrollo del modelo experto y también tomado en gran parte del modelo mental de los expertos, conocimiento que en un principio se establece como las ideas, conceptos términos o definiciones, que permitieron a la vez establecer un lenguaje común entre el ingeniero del conocimiento y el experto, eliminando ambigüedades que pudiesen ocurrir al ser interpretados.

## <span id="page-22-0"></span>**2.1 Ciclo Hidrológico**

El llamado Ciclo Hidrológico en esencia, consiste en que el agua pasa a la atmosfera por evaporación o transpiración y vuelve al suelo por condensación y precipitación. Hay tres circuitos principales en el ciclo: el **circuito del escurrimiento superficial**, en el que el agua de lluvia se desplaza por el suelo y se convierte en parte del sistema de aguas superficiales; el **circuito de evapotranspiración**, en el que el agua se infiltra, se retiene como agua capilar y regresa a la atmósfera por evaporación y transpiración vegetal; y el **circuito de aguas freáticas**, en el que el agua se infiltra, circula por conductos acuíferos y sale por manantiales fuentes o pozos, donde se une al agua superficial [1].

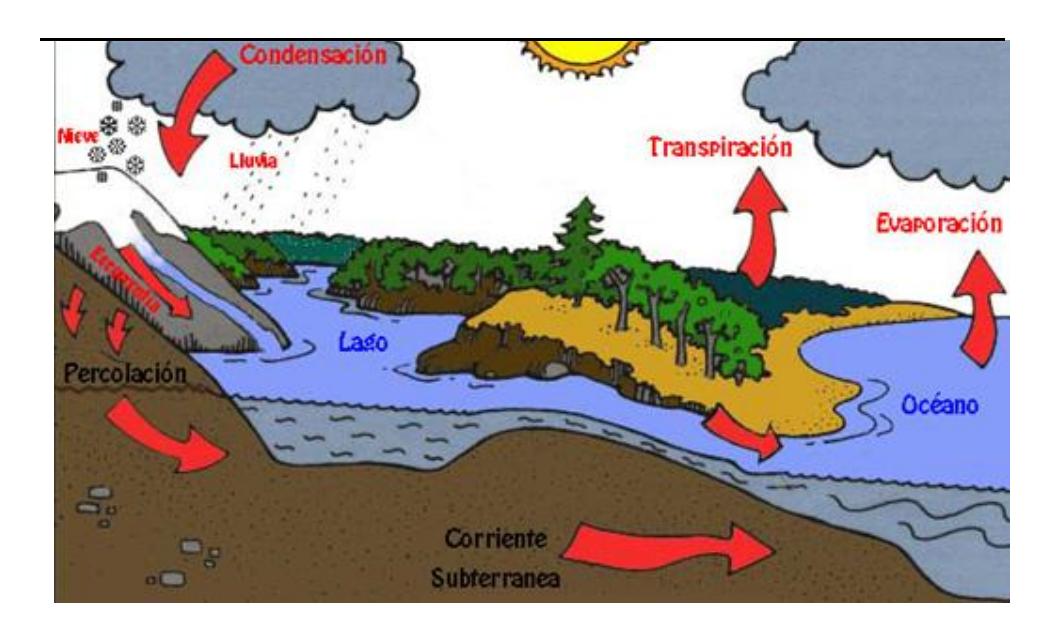

<span id="page-22-1"></span>**Figura 2.1: Ciclo Hidrológico [1]**

### <span id="page-23-0"></span>**2.2 Contaminación Hídrica**

Como se aprecia con respecto a lo anteriormente citado, el ciclo hidrológico comprende toda la biosfera. Por lo tanto, los desechos se introducen en él, los agentes químicos que se aplican al suelo como fertilizantes, pesticidas y sales se lixivian y llegan a las aguas freáticas o escurren a las corrientes fluviales; al igual que ocurre con aceites, grasas y otros materiales que arrojamos o regamos en el suelo [1] .

#### <span id="page-23-1"></span>**2.2.1 Ciclo del Nitrógeno**

Las formas de Nitrógeno inorgánico más comunes en los ecosistemas acuáticos son el amonio, el nitrito y el nitrato. Estos pueden estar presentes de manera natural en el medio acuático como consecuencia de la deposición atmosférica, la escorrentía superficial y subterránea, la disolución de depósitos geológicos ricos en nitrógeno, la descomposición biológica de la materia orgánica, y la fijación de nitrógeno por ciertos procariontes. Sin embargo, las actividades humanas han alterado de manera significativa el ciclo global del nitrógeno, aumentando su disponibilidad en muchas regiones del planeta como consecuencia de fuentes puntuales o difusas de contaminación [2].

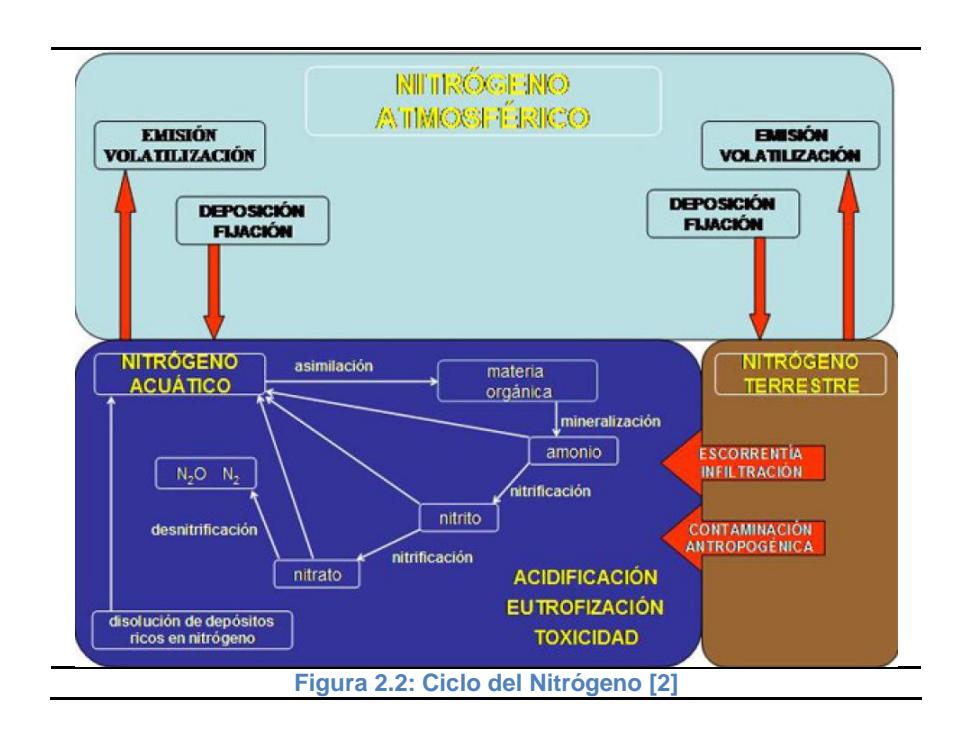

#### <span id="page-24-1"></span><span id="page-24-0"></span>**2.2.2 Transporte Físico del Contaminante**

Existen numerosos procesos de trasporte físico, aquellos pueden dividirse en dos categorías. La primera de estas es la **advección** que se debe al movimiento de las masas de fluidos que simplemente llevan los contaminantes con ellos. El segundo tipo de movimiento es el **transporte por difusión** o **transporte de Fick**, más comúnmente considerado como difusión molecular, que consiste en la tendencia natural de las moléculas a moverse de las regiones de alta concentración a las regiones de más baja concentración por el movimiento aleatorio de las moléculas. El transporte por difusión también se asemeja a la mezcla ligeramente turbulenta, como la que puede verse en los remolinos en un arroyo que fluye [3].

Existen algunos modelos que simulan el transporte del contaminante, entre ellos tenemos:

#### <span id="page-25-0"></span>**2.2.2.1 Balance de Masas**

El enfoque fundamental para demostrar los cambios que ocurren en un sistema de flujo es el análisis del balance de masa. Para los procesos que no envuelven reacciones nucleares, la masa no puede ser creada ni ser destruida. De manera que la masa acumulada en un sistema para una especie dada es igual a la suma del flujo total que entra al sistema (Entrada) y la masa que aparece o se genera debido a la reacción, menos la masa que desaparece como resultado de la reacción menos el flujo de masa que sale del sistema (Salida), ó:

Acumulación = entrada + generación por la reacción - consumo por la reacción – salida [4].

Si el sistema no envuelve una reacción, la ecuación del balance de masa se convierte:

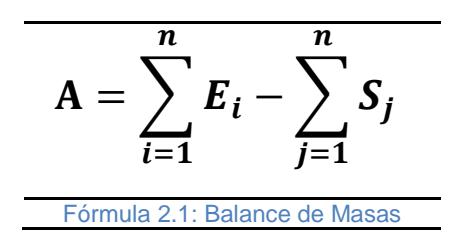

#### <span id="page-26-0"></span>**2.2.2.2 Carga Contaminante**

Una de los valores importantes dentro de la problemática es la carga contaminante, tomando como base el trabajo desarrollado en base a una metodología para la evaluación aproximada de la carga contaminante en la cual la cuantificación de las cargas contaminantes aportada por cada fuente contaminante se expresa en T/año, de manera que la carga contaminante es igual a la concentración del contaminante multiplicada por el caudal del cuerpo de agua: Carga = Concentración X Caudal [5].

*L=C.Q* Fórmula 2.2: Carga **Contaminante** 

Siendo la concentración otra de las variables involucrada en el modelo matemático citado

anteriormente es apropiada presentar como se expresa esta, de tal manera que la concentración de un contaminante en un cuerpo de agua se puede formular como una cantidad de masa en relación con el volumen del cuerpo de agua [5].

*c=m/V* Fórmula 2.3: Concentración

### <span id="page-27-0"></span>**2.3 Medidas de Control de Contaminación**

En vista de que el contexto en el que se desarrolla el presente trabajo está envuelto a lo relacionado al control de la contaminación y evitar que la mayor cantidad de contaminante llegue al río; presentamos a continuación una descripción de algunas medidas de control y prácticas agrícolas para aminorar la carga de contaminante que llega al río.

#### <span id="page-27-1"></span>**2.3.1 Barreras Vivas**

La barrera viva es una práctica que ayuda a la conservación del suelo y del agua en la parcela. Son cultivos que se siembran en curvas a nivel, principalmente en las laderas, con el propósito de controlar la erosión. Poseen la característica de que se manejan tupidas en los surcos, con alta densidad; por este motivo actúan como barreras [6].

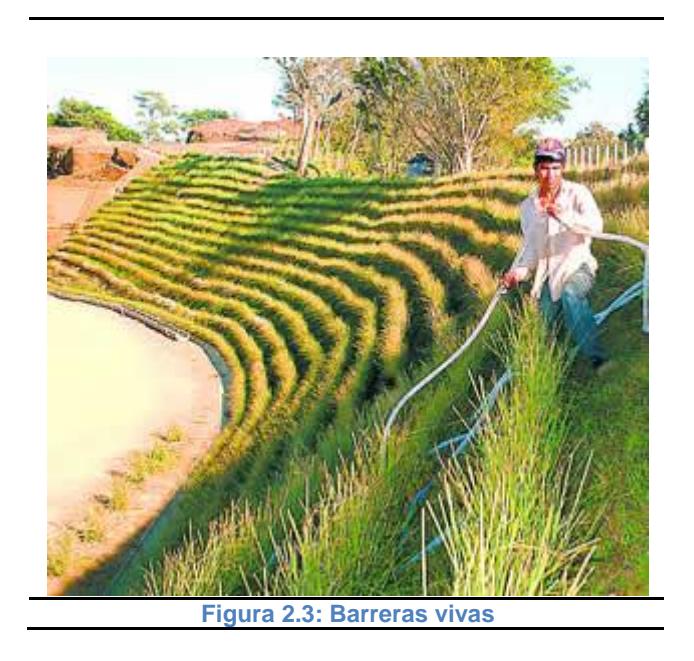

## <span id="page-28-0"></span>**2.3.2 Zanjas de Ladera**

<span id="page-28-1"></span>Las zanjas de ladera son canales que se construyen al contorno del terreno siguiendo curvas de nivel o desnivel trazadas con la ayuda del nivel A. También se denominan en muchos sitios como acequia de ladera [7].

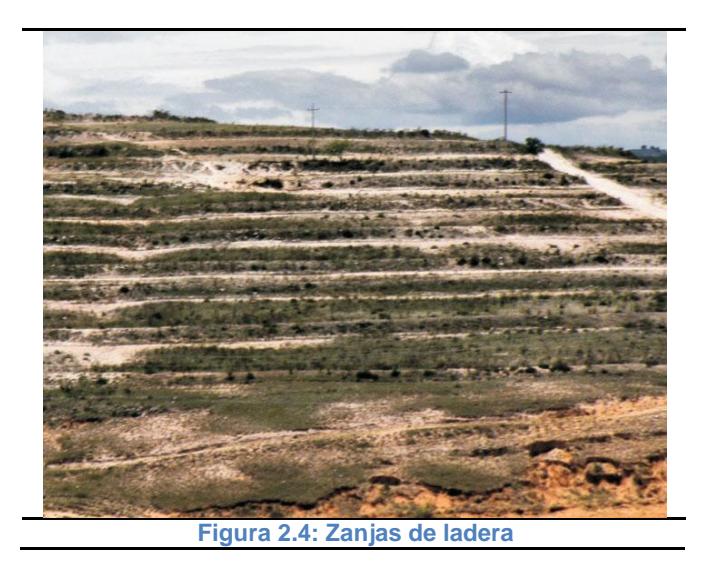

## <span id="page-29-0"></span>**2.3.3 Siembra en Contorno**

<span id="page-29-1"></span>Las siembras en contorno o en curvas de nivel son una práctica de conservación de suelos que consiste en preparar las hileras del cultivo en contra de la pendiente siguiendo las curvas a nivel. Así, cada surco o hilera de plantas forma un obstáculo al agua de escorrentía, que al correr libremente, evita que adquiera la velocidad y fuerza necesaria para generar erosión [8].

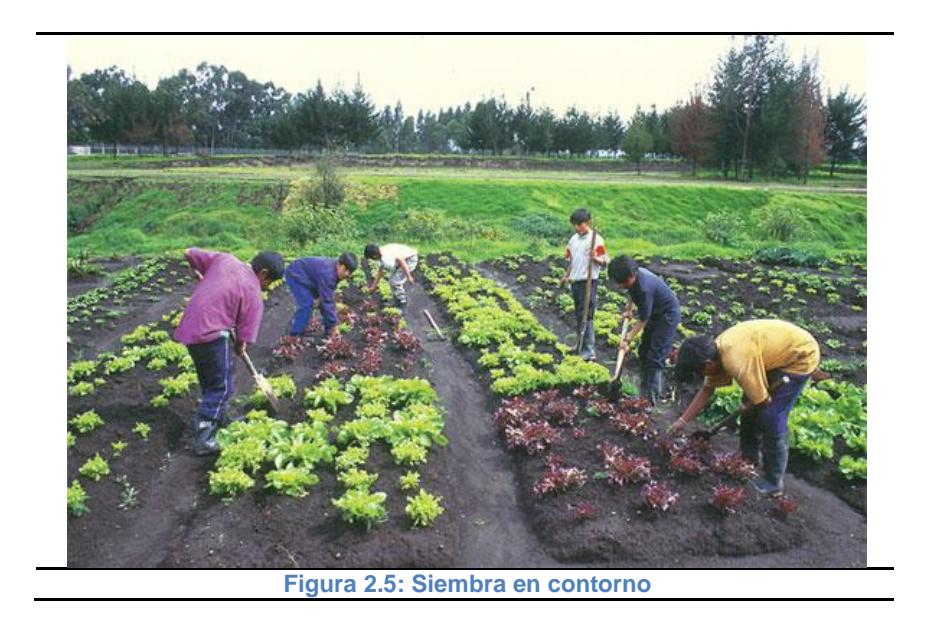

## <span id="page-30-1"></span><span id="page-30-0"></span>**2.3.4 Cultivos de Cobertura y Abonos Verdes**

Los cultivos de cobertura y los abonos verdes son cubiertas vegetales que se utilizan como prácticas de conservación de suelo, para conservar, fertilizar y mejorar el terreno. Se siembran en un determinado momento en el terreno, con la finalidad específica de incorporarlo al suelo durante la época propicia de su desarrollo vegetativo, generalmente, se trata de especies leguminosas, fijadoras de nitrógeno como el frijol [9].

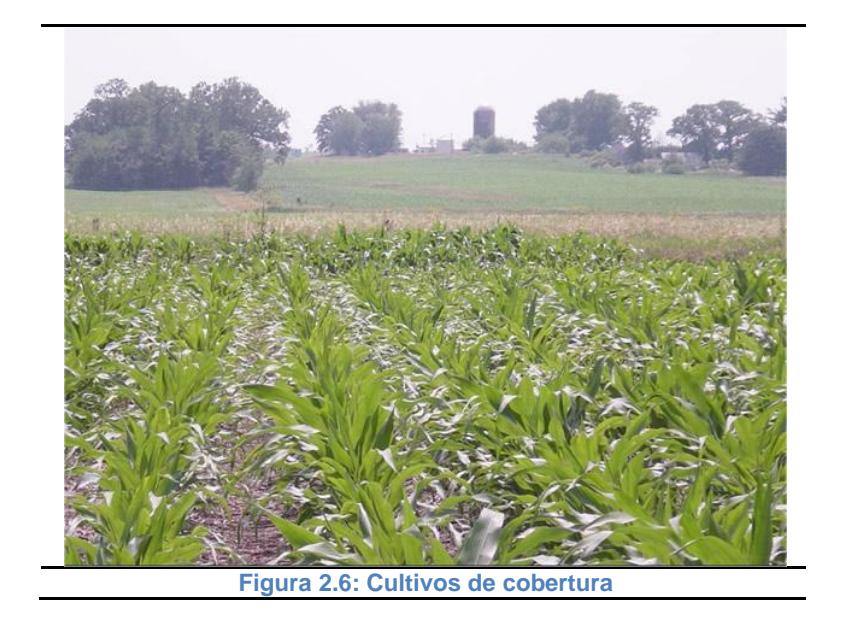

## <span id="page-31-3"></span><span id="page-31-0"></span>**2.3.5 Planta de tratamiento de aguas residuales**

Es una instalación dotada de mecanización y control en la cual se utilizan procesos físicos, biológicos y químicos para tratar aguas residuales [10].

### <span id="page-31-1"></span>**2.3.6 Humedal artificial**

Un humedal artificial es una instalación hidráulica por la que circula el líquido a tratar y que se compone de un sustrato y de una vegetación ubicada en canales o en lagunas [11].

## <span id="page-31-2"></span>**2.4 Inteligencia Artificial**

La inteligencia artificial se puede definir como la ciencia que tiene como objetivo fundamental la creación sistemas inteligentes. Hay dos líneas de investigación, la primera centra su atención en la creación de algoritmos que simulen el comportamiento inteligente del ser humano y pueden ser ejecutados por máquinas automáticas, es decir computadores. La segunda línea de investigación es de carácter eminentemente teórico, enfocada en la búsqueda de un modelo de la mente humana como paso previo a su realización en programas de computador, tomando como punto de referencia para conseguir ese objetivo, la misma inteligencia natural [12].

#### <span id="page-32-0"></span>**2.4.1 Sistemas Expertos**

Los sistemas expertos son programas inteligentes para ordenador que utilizan conocimiento y procedimientos inferenciales en la resolución de problemas. El conocimiento necesario para que estos sistemas actúen así, junto con los procedimientos inferenciales utilizados, puede considerarse como un modelo de la experiencia de los mejores expertos del campo.

En un sistema experto se consideran tres componentes básicos, la base de conocimientos, la base de hechos y el motor de inferencias [13].

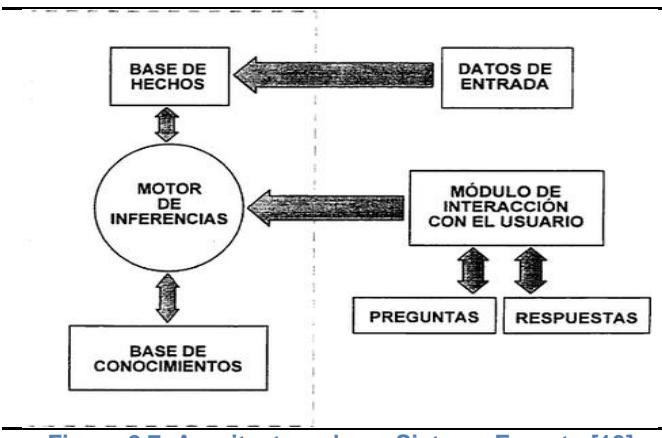

<span id="page-33-0"></span>**Figura 2.7: Arquitectura de un Sistema Experto [13]**

La base de conocimientos está formada por toda la información disponible sobre el campo en el que se desarrolla la aplicación. Esta información debe tener tanto los hechos, como las creencias y la experiencia de los expertos [13].

La base de hechos está formada por los datos sobre la situación concreta que va a ser considerada. Además puede utilizarse como memoria auxiliar o de trabajo para almacenar los modos de razonamiento del usuario final [13].

El motor de inferencias es un programa que se encarga de gestionar las informaciones existentes en la base de conocimientos y los datos de la base de hechos, confrontándolos para construir una serie de razonamientos que conduzcan a los resultados [13].

#### <span id="page-34-0"></span>**2.4.2 Métodos de Representación del Conocimiento**

Existen varios métodos para la representación de conocimiento en sistemas expertos, pero solo mencionaremos dos de estos, ya que son los que se utilizaron como métodos de representación de conocimiento en el presente trabajo los cuales son **Reglas de Producción** y **Lógica Difusa**.

#### <span id="page-34-1"></span>**2.4.2.1 Reglas de Producción**

Es uno de los métodos declarativos de representación del conocimiento más utilizado en el diseño de la base de conocimiento de un sistema experto [14].

Son expresiones lógicas que describen el conocimiento de acuerdo con la lógica proposicional:

### **IF{ expresión lógica 1 } THEN{ expresión lógica**

**2 }**

El Algoritmo de Rete, es un algoritmo de reconocimiento de patrones eficiente para implementar un sistema de producción de reglas,

creado por el Dr. Charles L. Forgy en la Carnegie Mellon University en la ciudad de Pittsburg, Pensilvania, Estados Unidos. Rete es hoy en día la base de muchos sistemas expertos muy famosos [15].

### <span id="page-35-0"></span>**2.4.2.2 Lógica Difusa**

La lógica difusa es una rama de la inteligencia artificial que pretende introducir un grado de vaguedad en las cosas que evalúa. Es una alternativa a la lógica clásica y fue diseñada precisamente para imitar el comportamiento humano [16].

### <span id="page-35-1"></span>**2.4.2.2.1 Conjunto Difuso**

Un conjunto difuso se define basándose en la idea de que existen conjuntos en los que no está claramente determinado si un elemento pertenece o no al conjunto. A veces, un elemento pertenece al conjunto con cierto grado, llamado grado de pertenencia. Por ejemplo, el
conjunto de las personas que son altas es un conjunto difuso, pues no está claro el límite de altura que establece a partir de que medida una persona es alta o no lo es. Ese límite es difuso y por lo tanto, el conjunto que delimita también lo será. Un conjunto difuso A sobre un universo de discurso U (ordenado) es un conjunto de pares dado por:  $A = \{ \mu A$ (u) /u : u ∈U, µA (u) ∈ [0,1]}, Donde, µ es la llamada función de pertenencia y µA (u) es el grado de pertenencia del elemento u al conjunto difuso A. Este grado oscila entre los extremos  $0 \text{ y } 1$ ,  $\mu A$  (u) = 0, indica que u no pertenece en absoluto al conjunto difuso A,  $\mu A$  (u) = 1, indica que u pertenece totalmente al conjunto difuso A [17].

## **2.4.2.2.2 Función de Pertenencia**

La función de [pertenencia](http://www.dma.fi.upm.es/java/fuzzy/tutfuzzy/glosario.html#puntofp) de un conjunto nos indica el grado en que cada elemento de un universo dado, pertenece a dicho conjunto. Es decir, la función de pertenencia de un conjunto A sobre un universo X será de la forma:

 $\mu A:X \to [0,1],$  donde  $\mu A(x) = r \sin r$  es el grado en que x pertenece a A [17].

# **CAPÍTULO 3**

## **3. METODOLOGÍA**

En este capítulo nos enfocaremos en la descripción de la metodología usada en el desarrollo del sistema experto, la cual está formada de una secuencia de fases que se llevaron a cabo para el desarrollo de la aplicación del sistema experto. La metodología se describe de manera general en el siguiente diagrama.

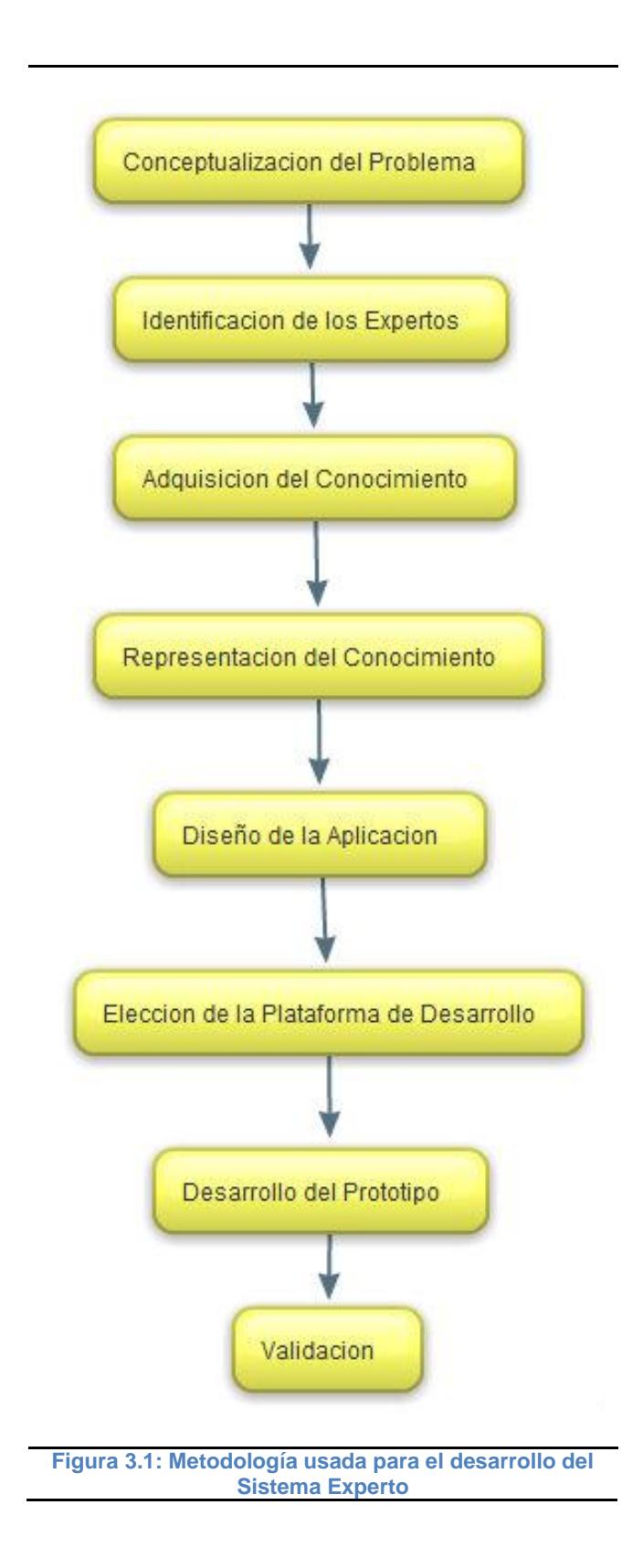

#### **3.1 Conceptualización del Problema**

.

En esta sección del capítulo se menciona la fase de *Conceptualización del Problema* la cual consiste básicamente en el planteamiento del problema, el entendimiento del dominio del problema y la terminología usada, esta etapa permite al ingeniero del conocimiento definir un marco inicial o mapa mental del dominio de la aplicación.

La conceptualización establecida como fase o etapa en el presente trabajo representa un preámbulo de los conocimientos que maneja el experto para en lo posterior en una de las etapas siguientes profundizar más en el conocimiento adquirido gracias a la ayuda del mismo con el fin de poder llegar a una representación y estructuración del conocimiento.

#### **3.2 Identificación de los Expertos**

En esta parte del capítulo describiremos la fase en la que se desarrolló la tarea de *Identificación de Los expertos,* que fue sustentada en la conceptualización realizada por los ingenieros del conocimiento en la fase anterior y que consistió en determinar las personas cuya experiencia o conocimiento en el dominio del problema, las faculta para poder decidir en cuestiones asociadas a la problemática planteada, para así poder recurrir a ellas con el fin de que puedan facilitarnos su conocimiento o modelo mental para representarlo en el sistema experto con el objetivo de que este sea capaz de plantear soluciones a la problemática.

La ejecución de esta etapa se llevó a cabo en primera instancia gracias la ayuda de la profesora de la materia de graduación la Dra. Indira Nolivos quien nos puso en contacto con uno de los expertos en el área química y ambiental, el Director del Instituto de Ciencias Químicas y Ambientales (ICQA) de la Escuela Superior Politécnica del Litoral (ESPOL) y posteriormente gracias a la información proporcionada por un contacto en el Club Ecológico de la ESPOL supimos de la existencia de un centro de investigación en el mismo campus de la ESPOL, el CADS (Centro de Agua y Desarrollo Sustentable) para lo cual se consideró que el director del mencionado centro podría facilitarnos ayuda, siendo experto en el área de Ciencias Biológicas Aplicadas, quien también amablemente colaboró como experto en el desarrollo del presente trabajo.

#### **3.3 Adquisición del Conocimiento**

En esta parte del capítulo describiremos la fase en la que se realizó la *Adquisición del Conocimiento e*tapa la cual consistió básicamente en el simple proceso de entrevistar a los expertos mencionados anteriormente, entrevistas que se llevaron a cabo realizando preguntas abiertas a los expertos, alusivas a los puntos relevantes en la problemática en cuestión además de definiciones de términos usados en el domino del problema, esto conllevó al reconocimiento de lo que podríamos considerar como las variables más importantes que tendría que manejar el sistema experto, las cuales mencionamos a continuación.

- **Caudal del Río:** Esta variable hace referencia a la cantidad de volumen de fluido que pasa en una unidad de tiempo a través del río.
- **Área de Terreno de Granja:** Esta variable hace referencia a la extensión del terreno de una o más granjas agrícolas que formaran parte del sistema como fuentes de contaminación.
- **Cultivo:** Esta variable hace referencia a el cultivo que se siembra en una o más granjas agrícolas que formarán parte del sistema como fuentes de contaminación.
- **Pendiente del Terreno:** Esta variable representa la inclinación del terreno cercano a una o más de las granjas, tomando en cuenta que será la pendiente promedio de todo el terreno, esta inclinación se mide en porcentaje.
- **Clima:** Esta variable hace referencia al estado del clima sea este seco o lluvioso.
- **Número de Habitantes en Población:** Esta variable contendrá el número de habitantes que tendrá una o más poblaciones que formaran parte de las fuentes de contaminación, esta variable estará asociada a cada población de manera independiente.
- **Porcentaje de Pérdida por Escorrentía:** Esta variable representa el porcentaje de pérdida del contaminante Nitrógeno que se pierde por escorrentía, basado en la cantidad de fertilizante que se aplicará en una o más granjas que formarán parte del sistema como fuentes de contaminación. Esta variable estará asociada a cada granja de manera independiente.

 **Carga de Contaminante:** Esta variable hace referencia al valor de la carga del contaminante aportado de manera independiente por cada fuente de contaminación. La carga del contaminante se expresa en unidades de masa por unidad de tiempo.

Una vez realizada la fase de adquisición de conocimiento mediante entrevistas realizadas a los expertos e identificadas las que se consideran las variables más relevantes en la problemática en cuestión, en la posterior etapa se procederá a la representación del conocimiento para así poder llegar a definir el modelo experto en si mismo.

#### **3.4 Representación del Conocimiento**

En esta parte del capítulo describiremos la fase en la cual se realizó el desarrollo de representación del conocimiento adquirido de los expertos, y el desarrollo del modelo que permitirá el proceso de inferencia y razonamiento por parte del sistema experto, para esto se utilizó dos de las técnicas de la Inteligencia Artificial, **Reglas de Producción** y **Lógica Difusa** las cuales se mencionaron en capítulo de Marco Teórico. Las **Reglas de Producción** son un método procedimental de representación del conocimiento, que pone énfasis en representar y soportar las relaciones inferenciales,

por lo que nos permite reproducir como sería el razonamiento del experto mediante reglas y hechos, por lo cual nos hemos valido de reglas para modelar el sistema experto. Otra técnica usada en el desarrollo del modelo experto es la **Lógica Difusa,** como se indicó anteriormente esta es una rama de la inteligencia artificial que se basa en el concepto "Todo es cuestión de grado", lo cual permite manejar información vaga o de difícil especificación, y el cual nos permite gestionar un sistema mediante reglas que en este caso se les llama reglas difusas, con lo cual se puede establecer bien una combinación de los dos métodos citados.

Una vez expuesto lo anterior a continuación detallaremos las reglas mediante las cuales representamos la lógica de los expertos.

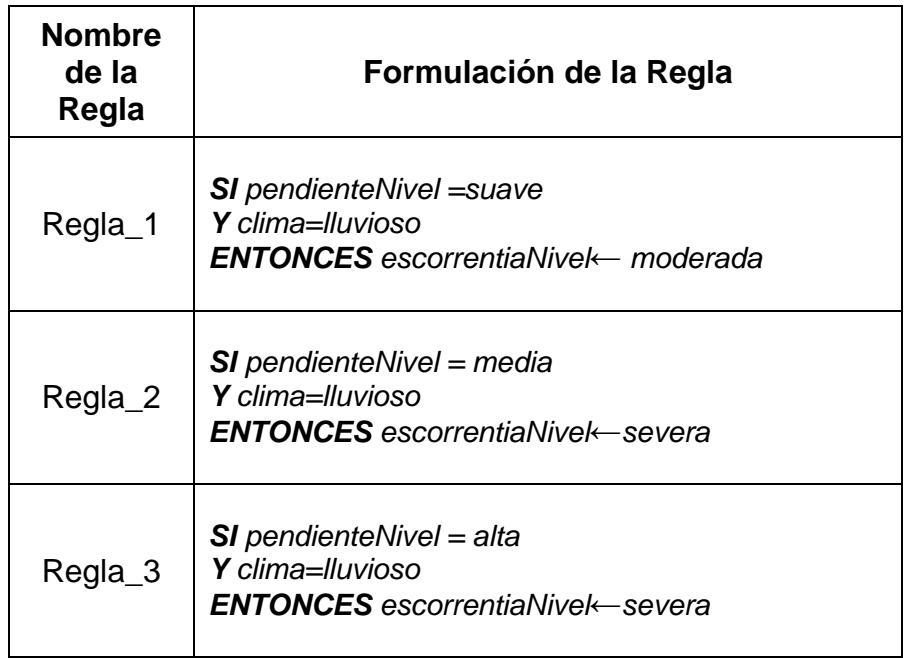

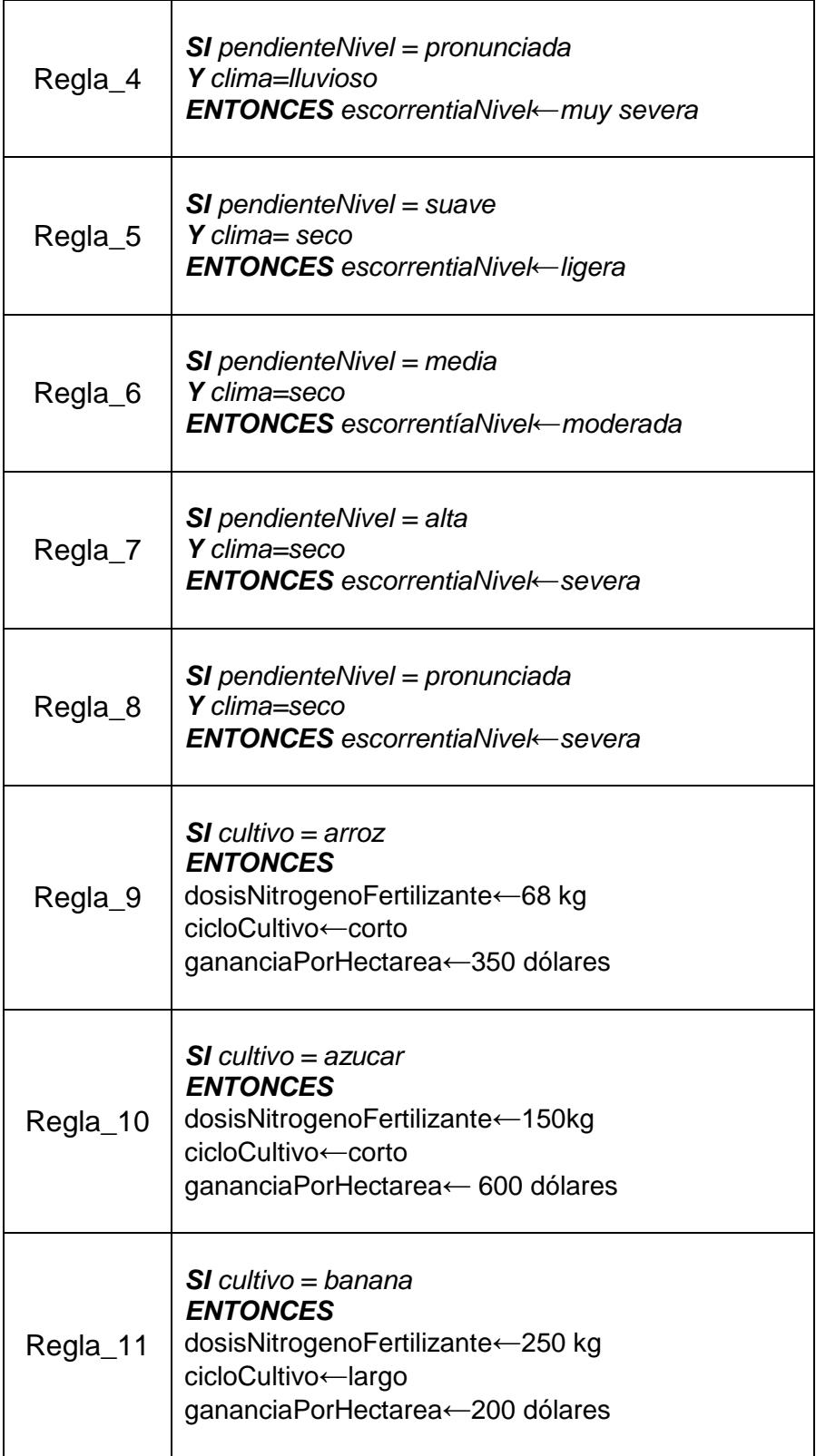

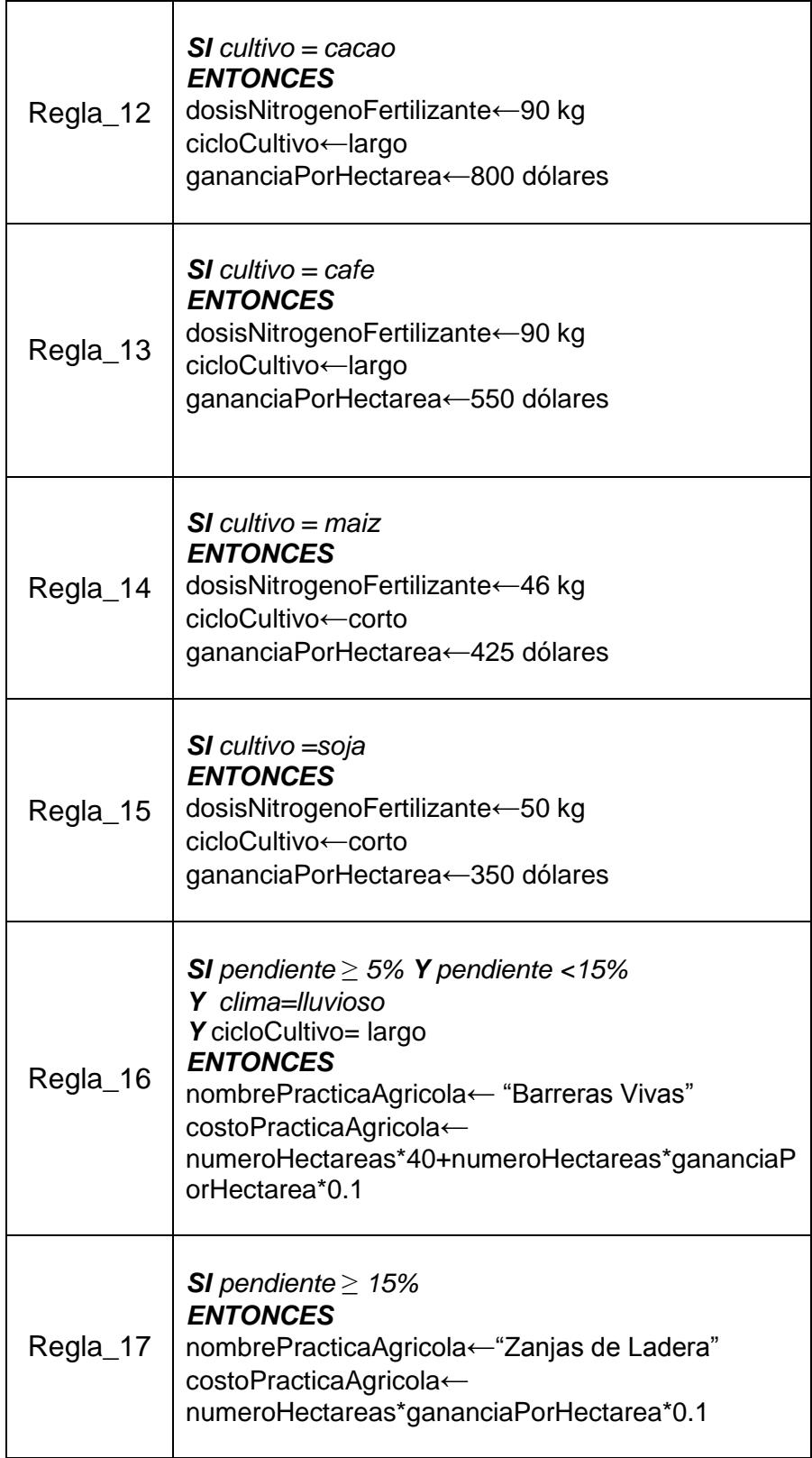

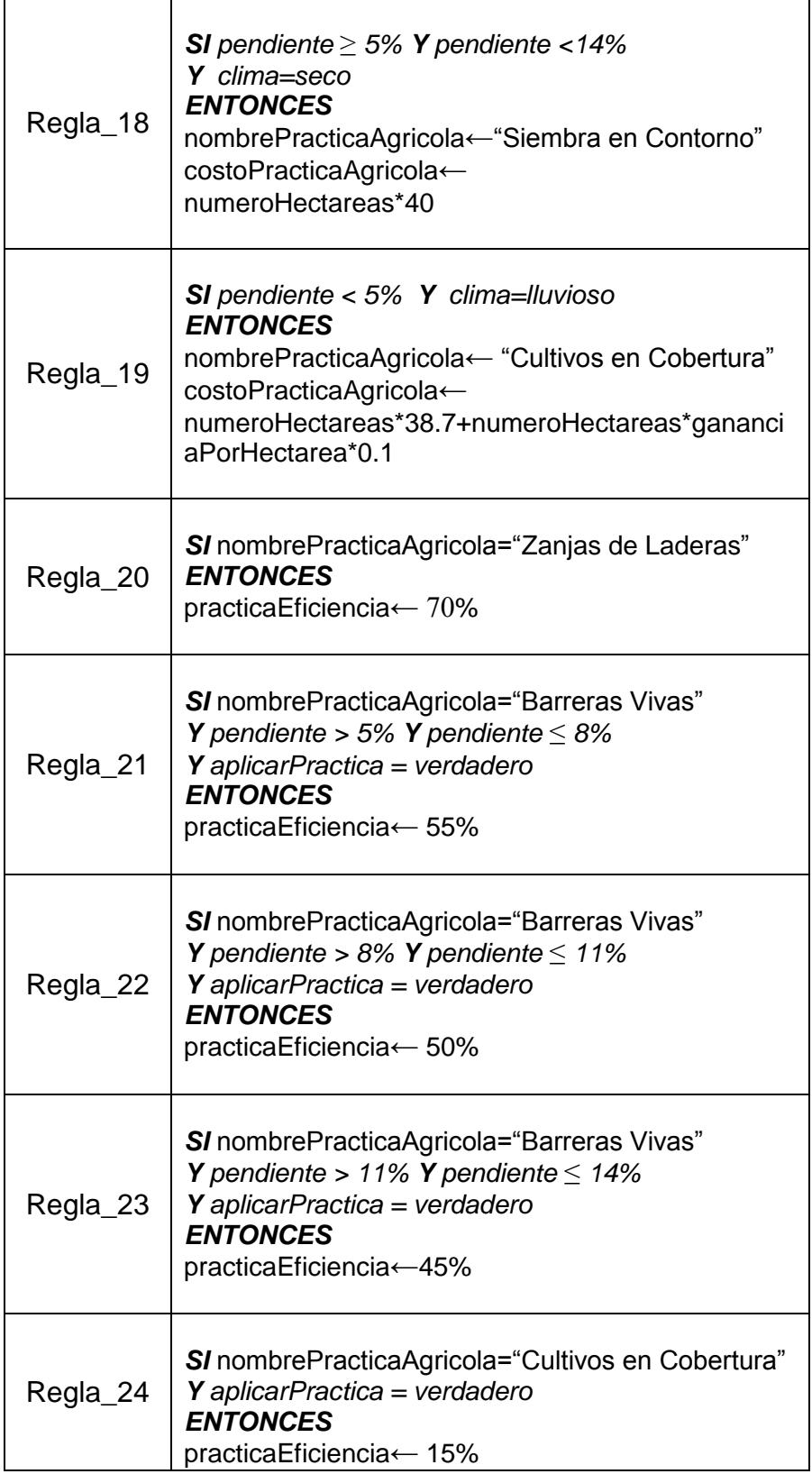

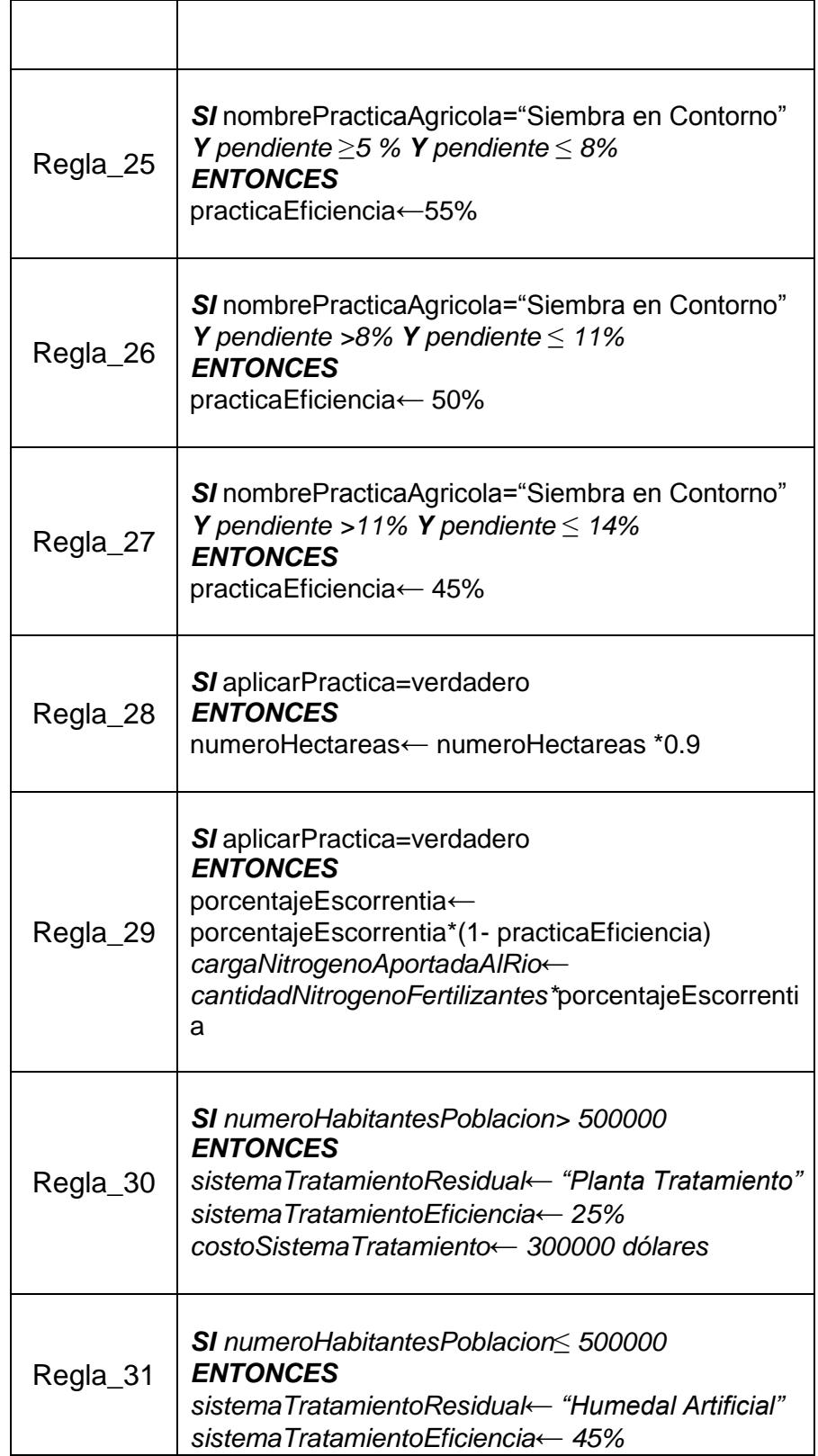

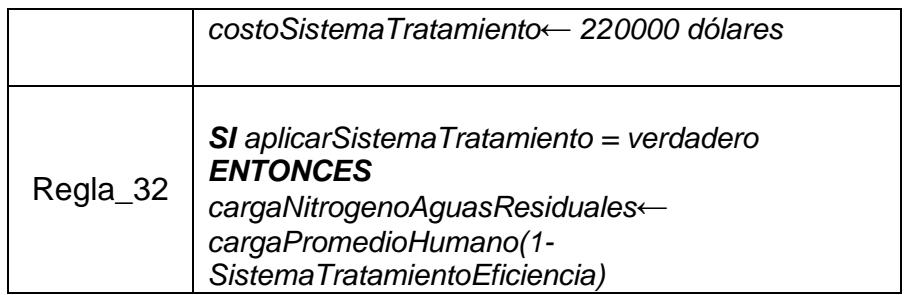

**Tabla 3.1: Reglas**

Con respecto a la otra técnica que se utiliza para representación del conocimiento y como mecanismo de inferencia tenemos a la **Lógica Difusa**, en esta parte específica, se diseñó un mecanismo de inferencia difusa con el fin de estimar el **Porcentaje de Pérdida de Nitrógeno en Fertilizantes por Escorrentía**, el mismo que representa el porcentaje que perderá del nitrógeno que se aplicó como fertilizante en la granja agrícola y que aporta como carga en contaminación al rio, lo cual se mencionó brevemente en el capítulo de Marco Teórico, la estimación de este mencionado porcentaje el cual a partir de ahora por cuestiones didácticas llamaremos simplemente "Porcentaje de escorrentía" es muy imprecisa, por lo que se utilizó un mecanismo de inferencia difusa para la representación y la estimación de el mismo y de las variables que sobre el inciden, dando esto como resultado un sub-sistema o módulo difuso dentro del sistema experto, el cual tendrá como entradas las variables pendiente, clima y como salida la variable "Porcentaje de Escorrentía".

**Clima**: refriéndose a la temporada del año donde el clima sea lluvioso o seco (es decir que no llueva), por lo que esta entrada tendría dos posibles valores **lluvioso** o **seco**.

**Pendiente**: refiriéndose a esto como la inclinación que tenga la pendiente del terreno adyacente al cultivo, según lo estudiado en la literatura relacionada al tema y a otros artículos científicos esta inclinación se mediría en porcentaje (%), para esta entrada la cual estará en un valor numérico de porcentaje y además no difuso, se la fuzificará en su fase respectiva del módulo difuso, para lo cual se ha definido 4 sets o conjuntos difusos los cuales son **suave**, **media**, **alta**, **pronunciada** distribuidos en rangos para el universo de discurso que sería todos los posibles valores para la inclinación de la pendiente que corresponden a los porcentajes que van de 0 a 100 % .

En cuanto a la salida "Porcentaje de Escorrentía", el cual será una valor numérico en porcentaje que estará entre 0 y 10 % como se había mencionado anteriormente, esta será la variable de salida después de haber pasado por la fase de *defuzificación* en el módulo difuso.

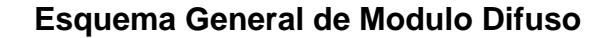

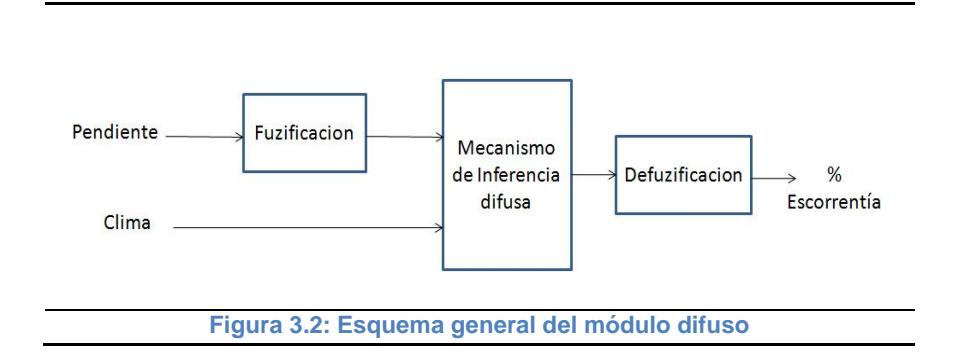

Descrito de esta manera cómo funcionará el mecanismo de inferencia difusa y como utilizaremos la técnica de Lógica difusa, es necesario también incluir en esta parte el diseño de las llamadas Funciones de Pertenencia, las cuales son también parte importante en el modelo y en el mecanismo de inferencia difusa. Las funciones de pertenencia han sido diseñadas para representar la fuzificación y la defuzificación la variable de entrada y la variable de salida.

#### **Variable de Entrada Clima**

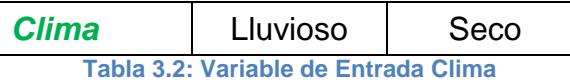

#### **Variable de Entrada Pendiente**

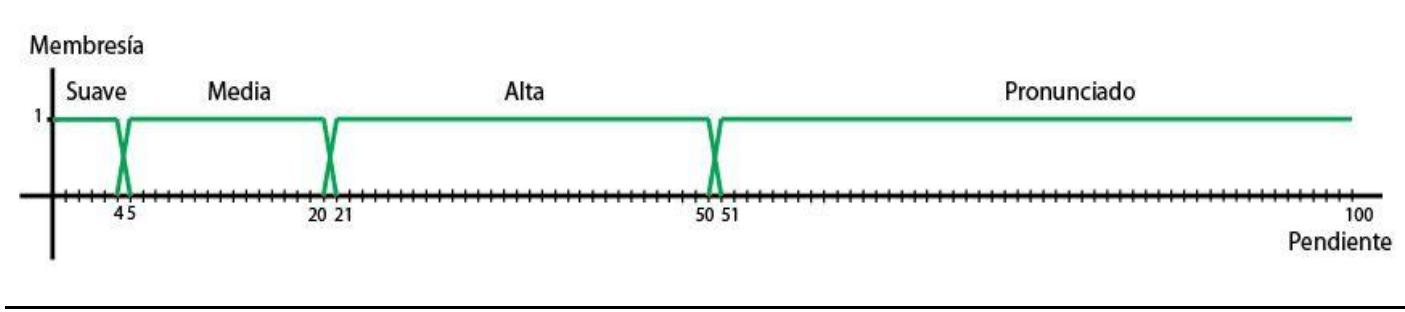

Figura 3.3: Variable de entrada pendiente

#### **Variable de Salida Escorrentía**

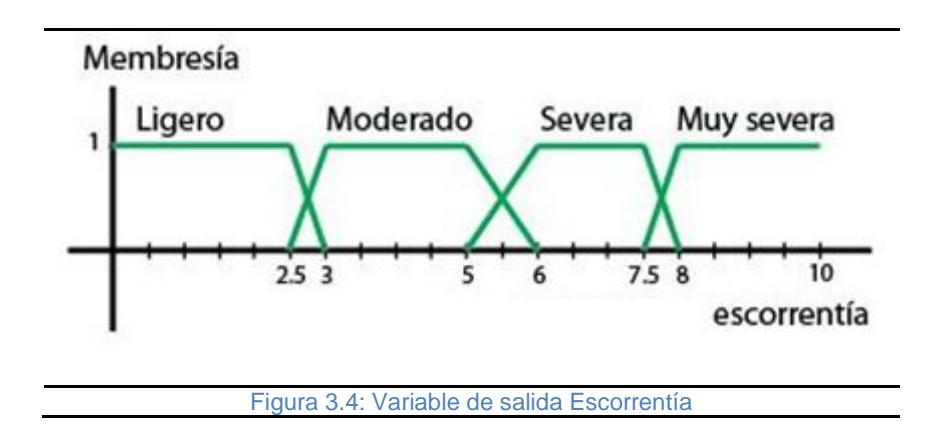

#### **Reglas Difusas**

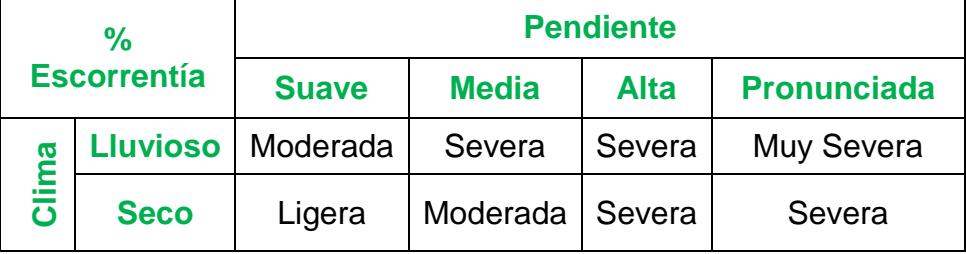

**Tabla 3.3: Reglas Difusas**

## **3.5 Diseño de la Aplicación**

En esta sección del capítulo describiremos el esquema general de la aplicación y la interacción entre sus respectivos módulos. La aplicación se vale de la interfaz gráfica para permitirle al usuario ingresar los hechos y entregar como salida las recomendaciones que da el sistema experto.

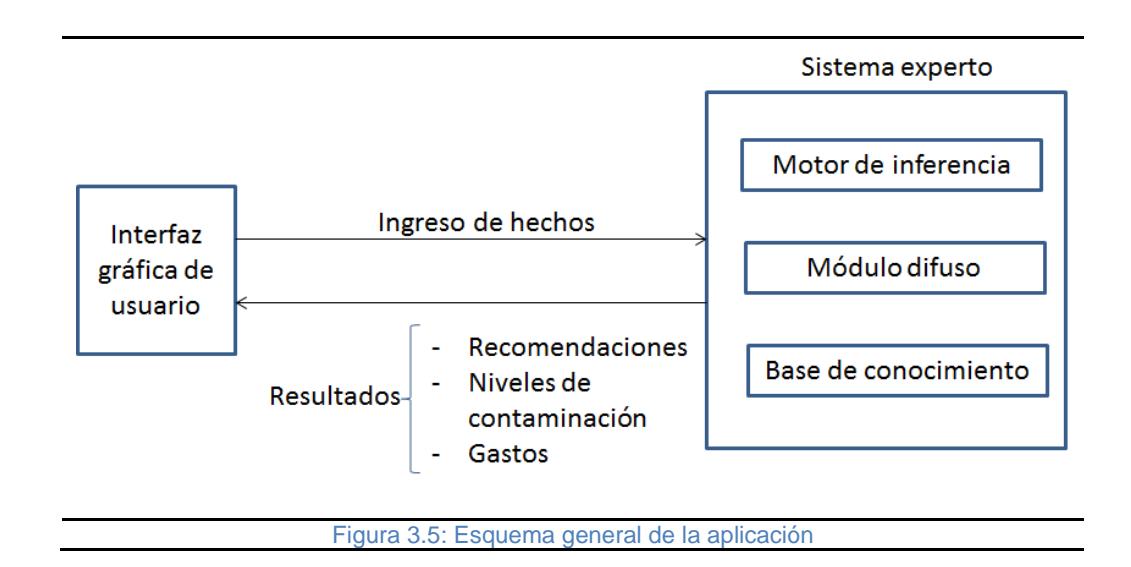

#### **3.6 Elección de la Plataforma de Desarrollo**

En este parte del capítulo describiremos la fase de elección de la plataforma de desarrollo utilizada para la implementación de la aplicación, por lo cual es necesario mencionar un punto importante, el cual es que debido a que existía el requerimiento de que el sistema experto sea una aplicación web, se optó por hacer uso de la arquitectura **cliente – servidor.**

La arquitectura cliente servidor es un modelo de aplicación distribuida en el que las tareas se reparten entre los proveedores de recursos o servicios, llamados **servidores**, y los demandantes, llamados **clientes**.

Este tipo de arquitectura de desarrollo es muy común para estos casos de aplicaciones web, como es en el presente caso para la implementación del sistema experto, en el que se necesita de un *cliente,* el cual para el caso de una aplicación web se ejecuta en el browser o navegador web y un *servidor,* el cual es un programa informático que procesa una aplicación web del lado del servidor en una máquina que actúa como servidor en estado local o remoto realizando conexiones bidireccionales y/o unidireccionales y síncronas o asíncronas con él cliente generando o cediendo una respuesta en cualquier lenguaje o aplicación en el cliente [19].

#### **3.6.1 Plataforma de Desarrollo del lado del Cliente**

Para el desarrollo de la aplicación del sistema experto en el lado del Cliente, es decir en el browser o navegador web, se utilizó las clásicas tecnologías de desarrollo de aplicaciones funcionales del lado del cliente las cuales son: HTML, JavaScript y CSS3.

Una de las tecnologías para desarrollo de aplicaciones web del lado del cliente que se empleó fue la librería de JavaScript **JQuery 1.8**, la cual es una librería que provee una gran ayuda y simplifica el recorrido de un documento HTML, la gestión de eventos, animación, y las interacciones necesarias utilizando la técnica de desarrollo **AJAX** para un desarrollo web rápido [20].

Otra de las tecnologías usadas para desarrollo web del lado del cliente en el sistema experto es la librería de JavaScript **REDIPS.drag** 4.6.3, esta es una librería de JavaScript para "drag and drop" que se enfoca en proveer la funcionalidad que permite arrastrar elementos contenidos en tablas y filas [21].

En términos generales las librerías JavaScript mencionadas anteriormente fueron de una gran ayuda para el desarrollo de la aplicación del lado del cliente, más específicamente para el manejo de los eventos accionados por el usuario, para el desarrollo de la interfaz gráfica propiamente dicha.

#### **3.6.2 Plataforma de Desarrollo del lado del Servidor**

Para el desarrollo de la aplicación del sistema experto en el lado del servidor se utilizó **PHP 5.3.5** como lenguaje de servidor.

PHP es un lenguaje de programación interpretado, diseñado originalmente para la creación de páginas web dinámicas. Se usa principalmente para la interpretación del lado del servidor pero actualmente puede ser utilizado desde una interfaz de línea de comandos o en la creación de otros tipos de programas incluyendo aplicaciones con interfaz gráfica [22].

Las razones por lo cual se escogió esta plataforma para el desarrollo del lado del Servidor fueron:

- PHP es un lenguaje que tiene una gran comunidad de desarrollo que envuelve foros de discusión, blogs y toda una amplia lista de sitios web dedicados al soporte y documentación de su API de funciones y demás información asociada.
- Debido a la herramienta PHP Business Rules, esta es una librería de código abierto para PHP que permite la definición de una base de conocimiento con reglas asociadas a clases definidas en PHP, al igual que incorpora un motor de inferencias el cual utiliza el **algoritmo Rete** [21].

#### **3.7 Desarrollo de un Prototipo**

En esta sección del capítulo describiremos la fase de *Desarrollo de un Prototipo.* En esta fase, la cual consistió en la programación de la aplicación en donde se utilizó el paradigma de orientación objetos para la codificación de las clases que definirían los objetos ya que la herramienta que funciona como motor de inferencias sobre la plataforma de PHP se vale de objetos para la definición de los hechos, siendo así, a continuación presentaremos el diagrama de

clases de la aplicación, para posteriormente detallar el prototipo de las clases definidas en la misma.

## **3.7.1 Diagrama de Clases**

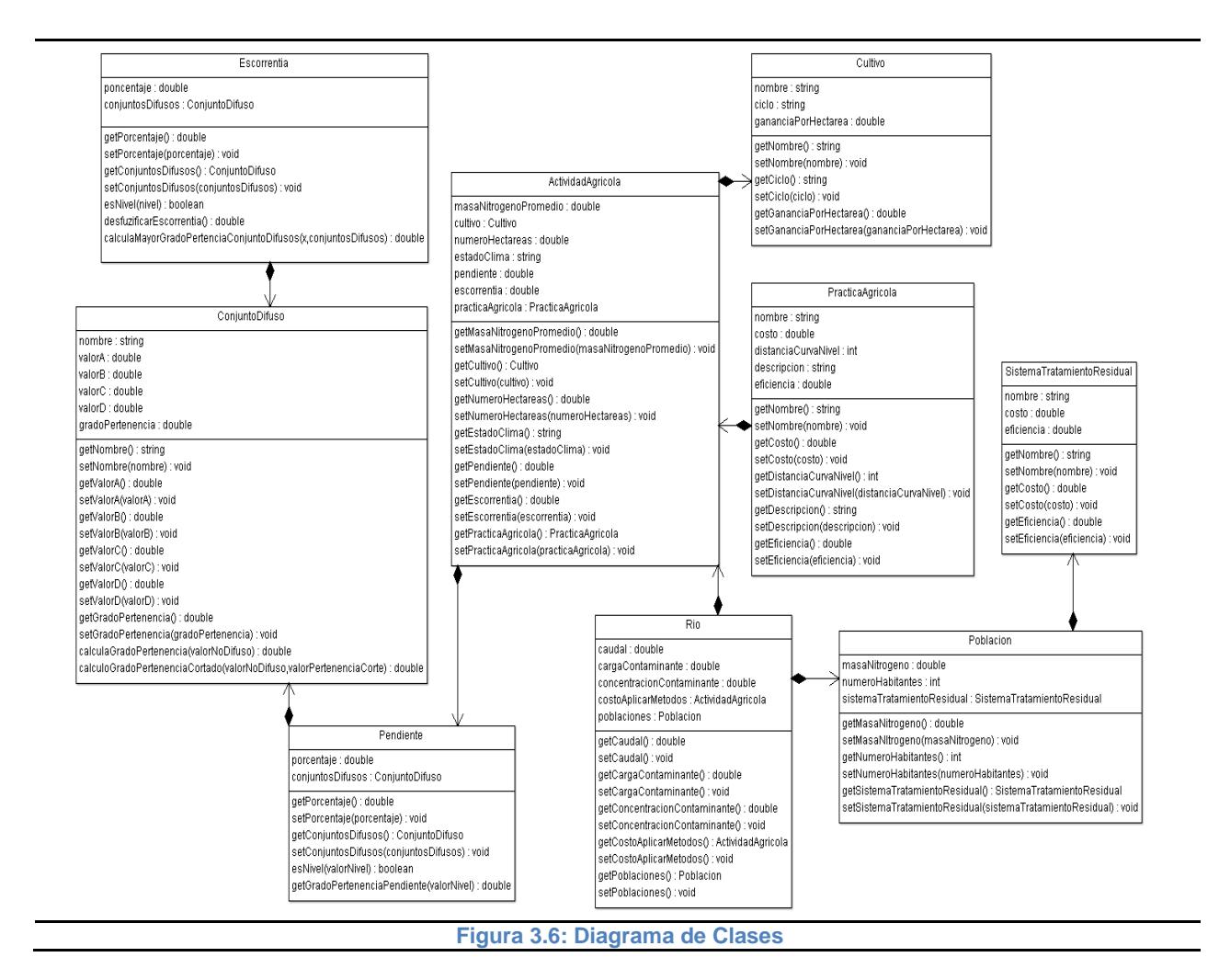

### **3.7.2 Documentación del Prototipo**

En esta sección del capítulo haremos una descripción de las clases definidas para el desarrollo de la aplicación del sistema experto lo que esta categorizado dentro de la terminología de la programación orientada a objetos como la documentación del Prototipo de la aplicación. Un prototipo es un objeto abstracto capaz de contener otros objetos dentro, los cuales pueden ser distintos tipos de datos, variables, vectores, e inclusive otros grupos de objetos, los mencionados objetos se definen a partir de las clases de la aplicación [24].

La descripción presentada incluye los respectivos atributos y métodos de las clases de nuestra aplicación.

## **3.7.2.1 Clase ActividadAgricola**

Esta clase encapsula los datos y los objetos asociados a la fuente de contaminación la cual será en sí misma una granja agrícola.

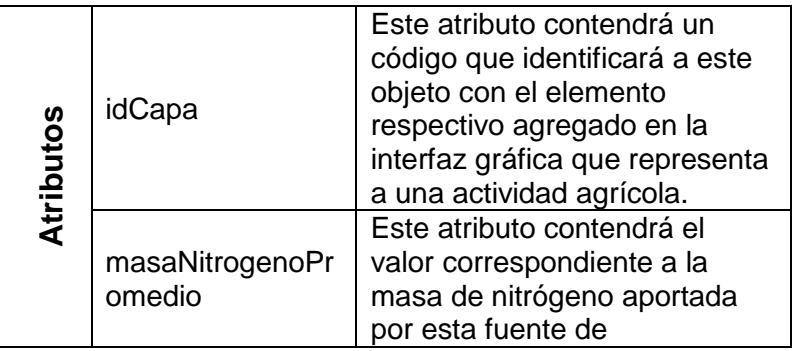

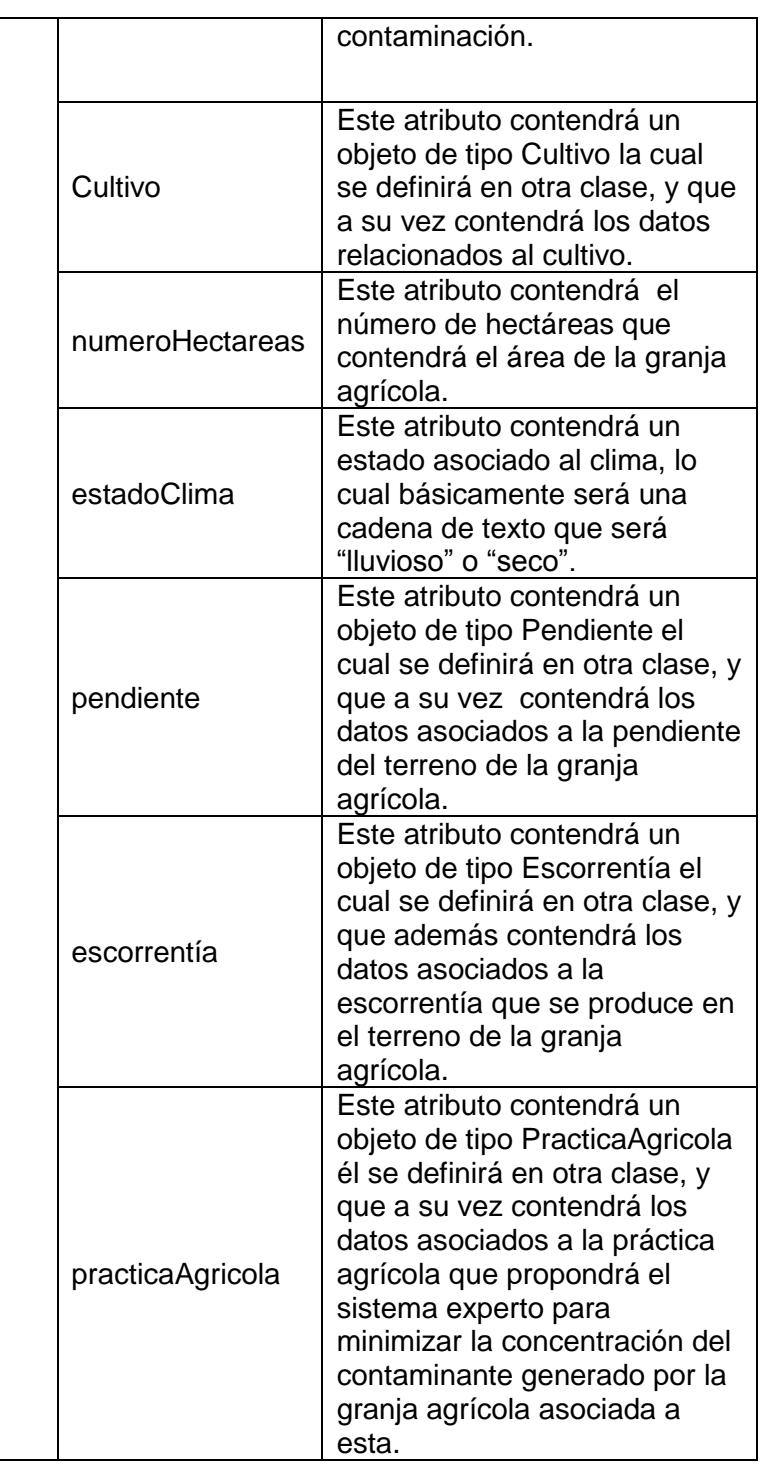

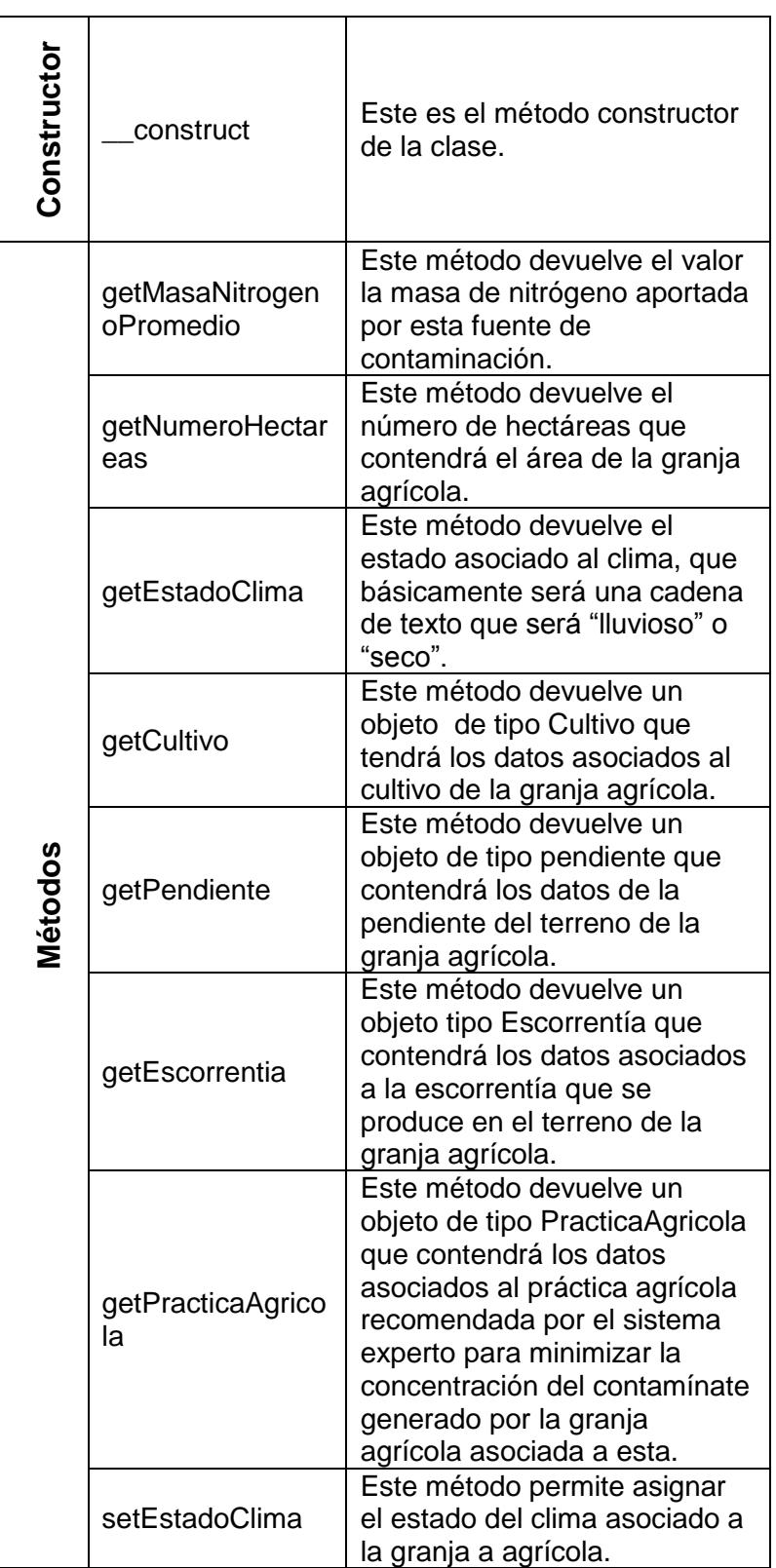

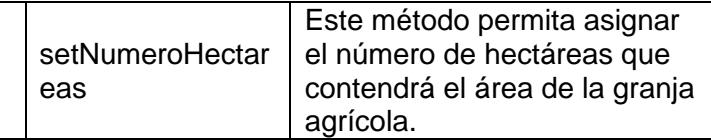

**Tabla 3.4: Clase ActividadAgricola**

## **3.7.2.2 Clase ConjuntoDifuso**

Esta clase encapsula los datos y los objetos asociados a un conjunto difuso, la cual estará asociado a otras clases y formarán un universo de discurso para así utilizar toda esta colección de objetos para realizar una inferencia difusa. Es necesario recalcar que para el diseño el conjunto difuso nos valemos de las clásicas funciones de membresía en forma de trapezoide por lo cual para representar un trapezoide se necesitan 4 puntos por lo que se definen 4 valores en la lista de atributos.

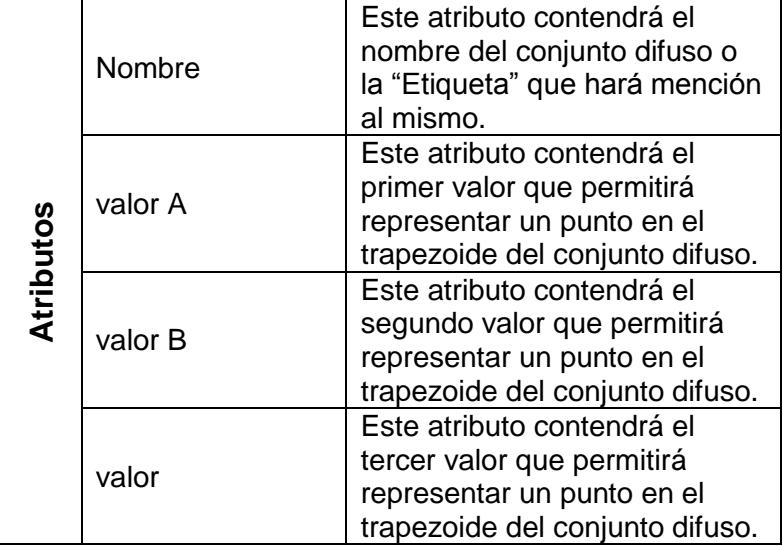

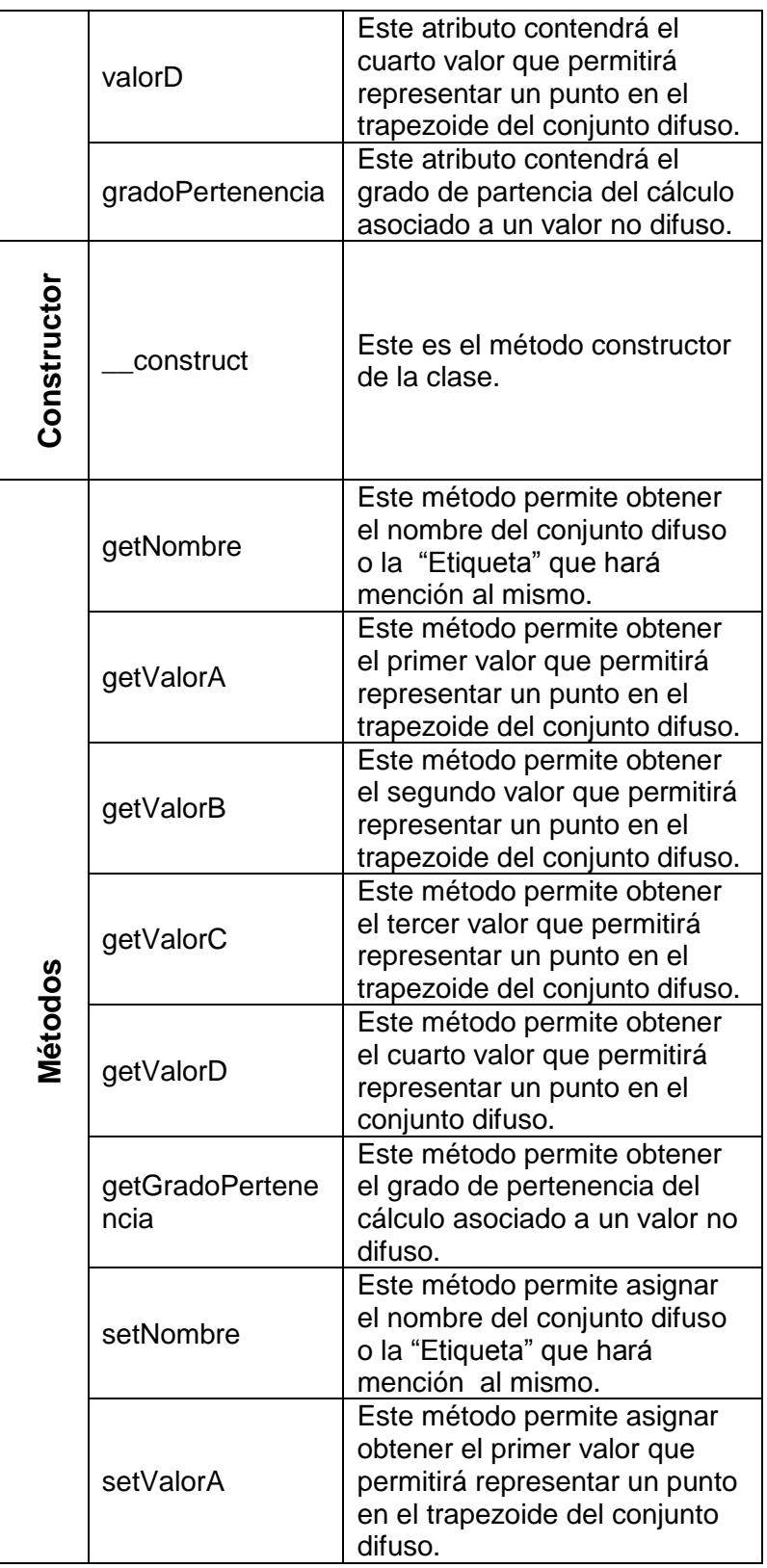

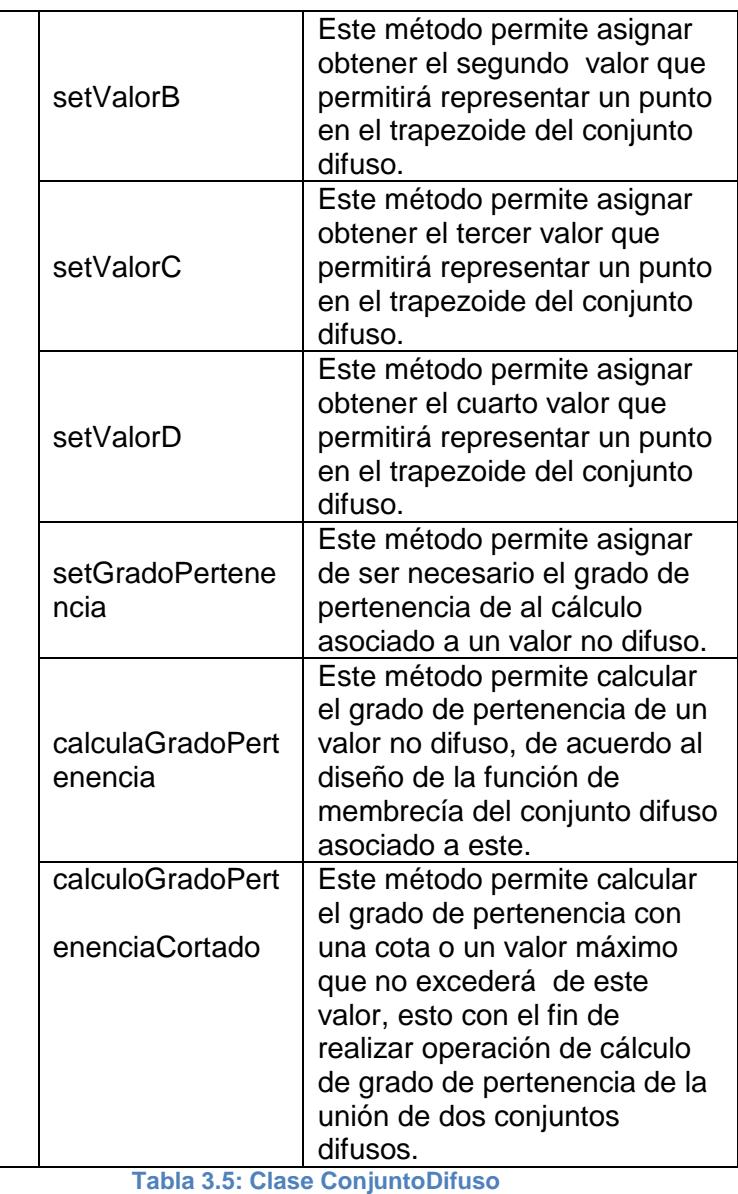

## **3.7.2.3 Clase Cultivo**

Esta clase encapsula los datos y los objetos

asociados a un tipo de cultivo.

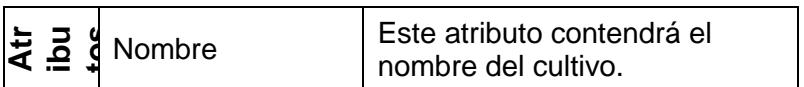

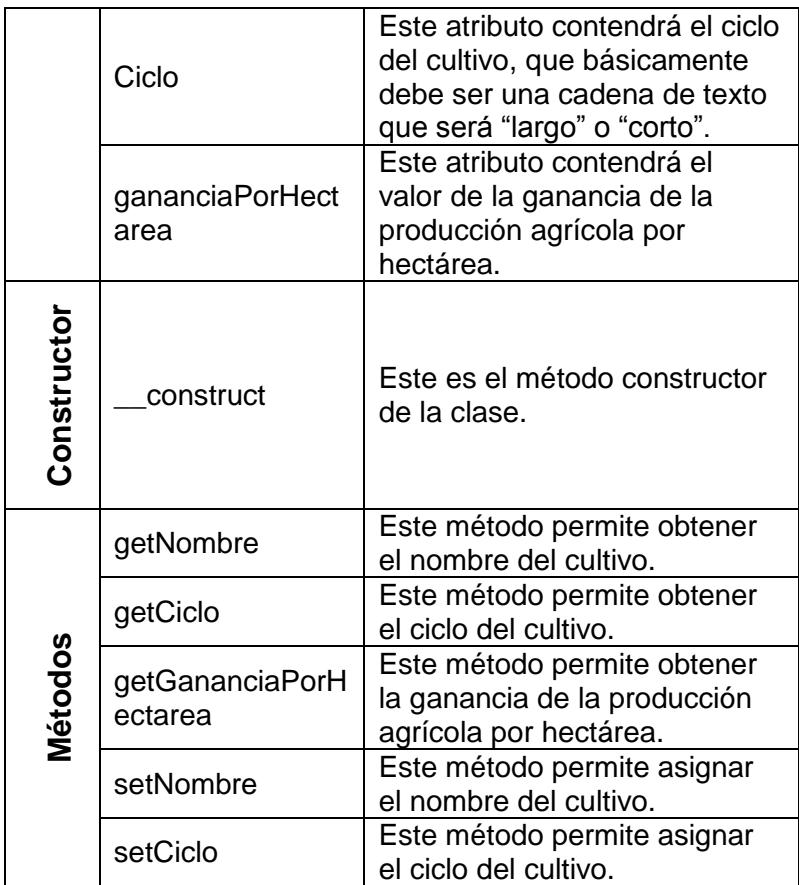

**Tabla 3.6: Clase Cultivo**

## **3.7.2.4 Clase Escorrentia**

Esta clase encapsula los datos y los objetos asociados a la escorrentía que se producirá debido

al flujo de agua en el terreno de la granja agrícola.

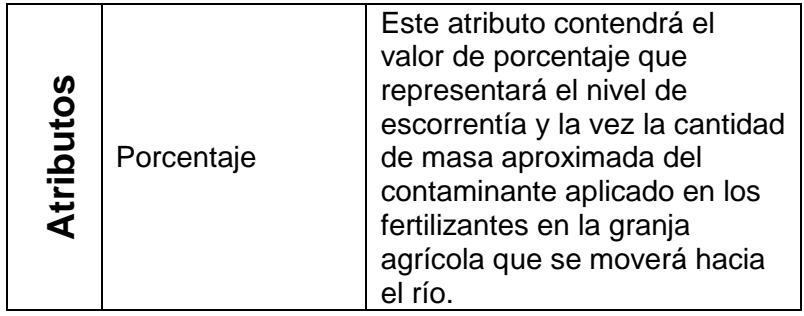

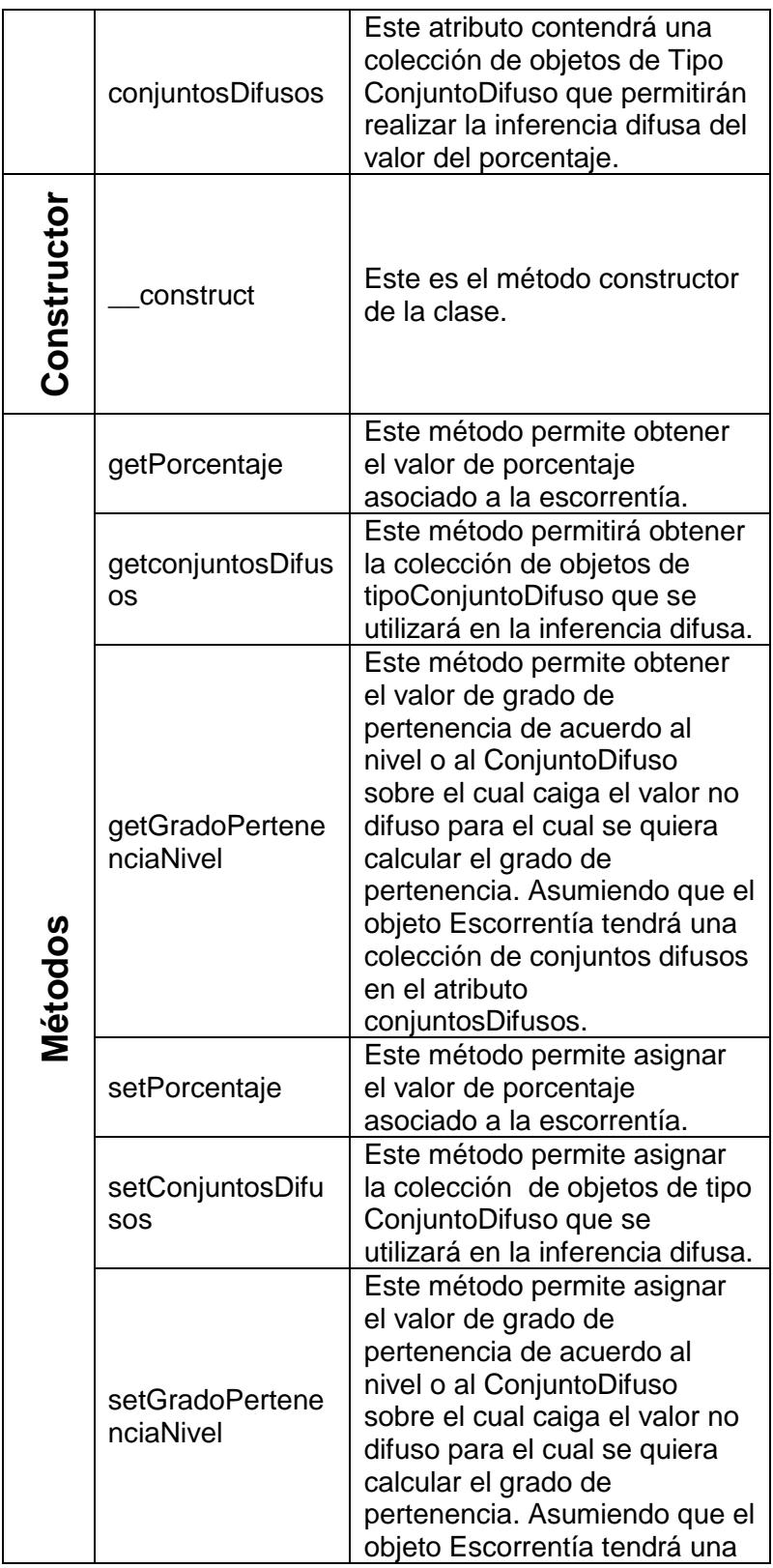

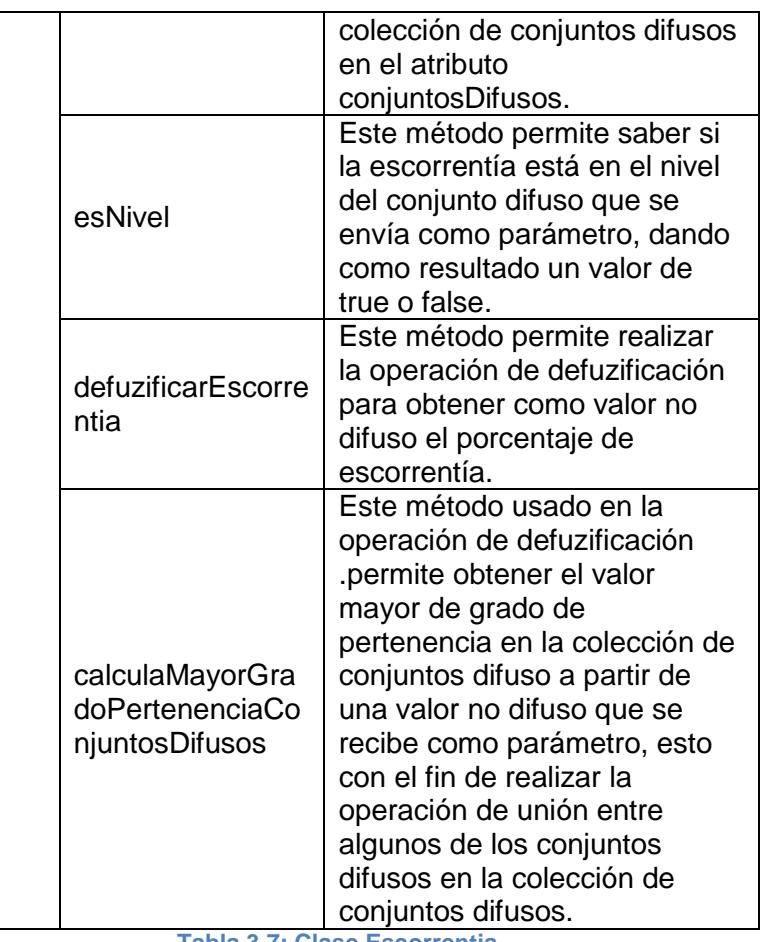

**Tabla 3.7: Clase Escorrentia**

## **3.7.2.5 Clase Pendiente**

Esta clase encapsula los datos y los objetos asociados a la pendiente del terreno de la granja agrícola.

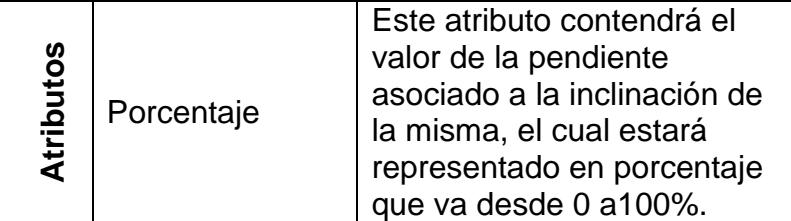

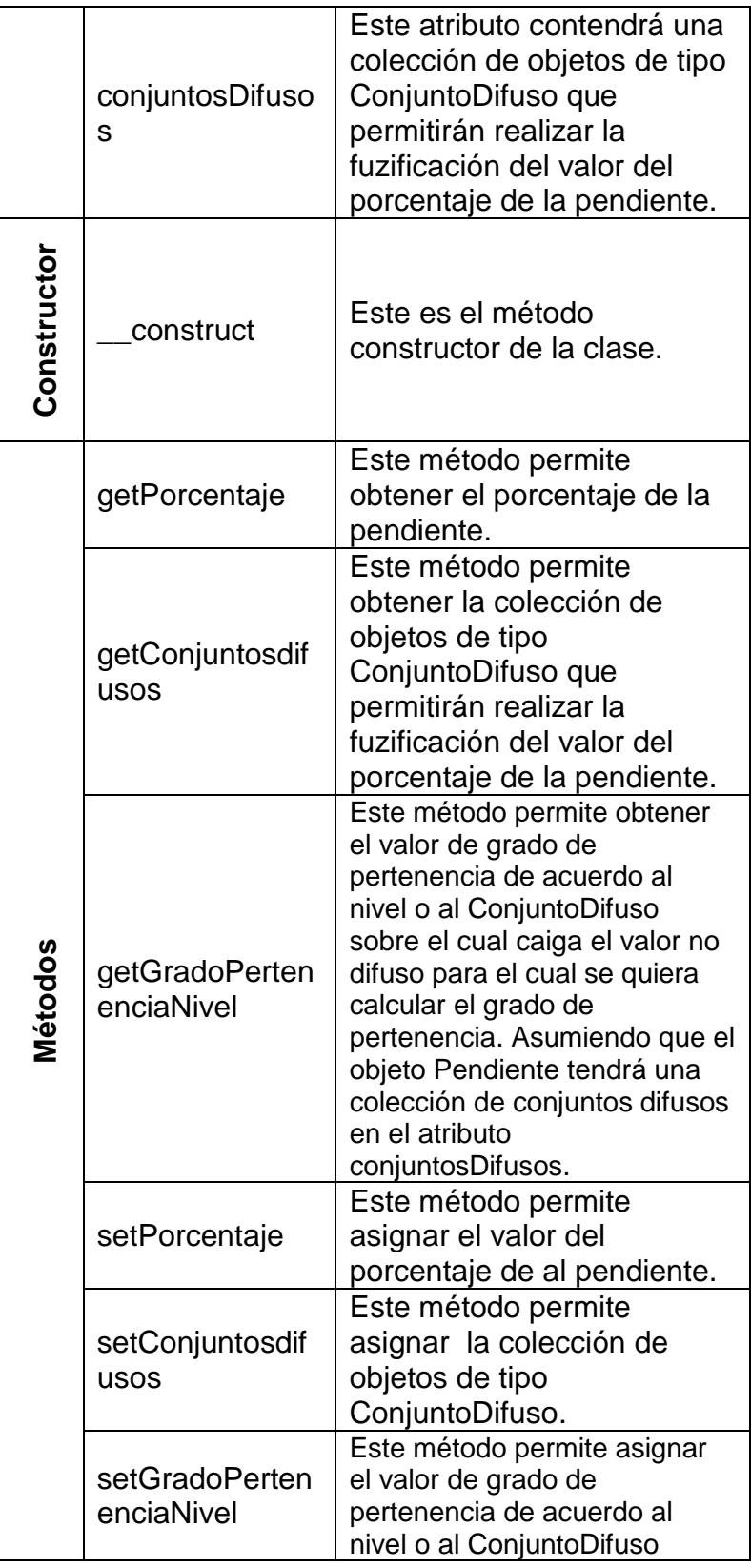

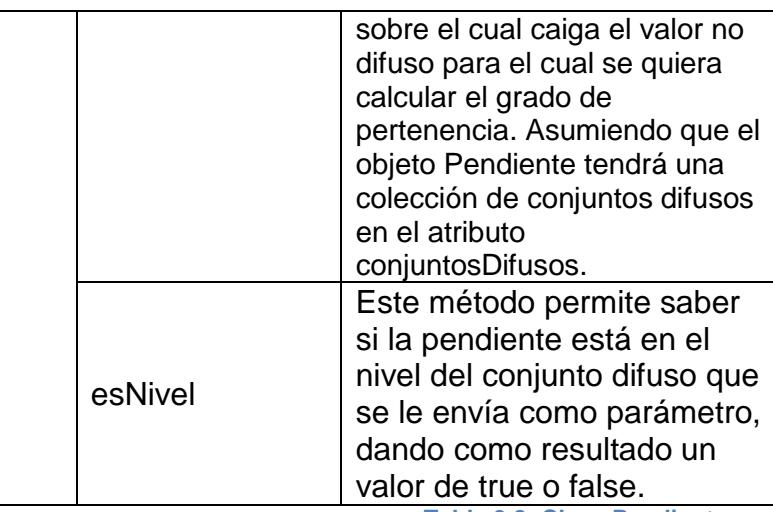

#### **Tabla 3.8: Clase Pendiente**

## **3.7.2.6 Clase Poblacion**

Esta clase encapsula los datos y los objetos asociados al tipo de fuente que representará a una población.

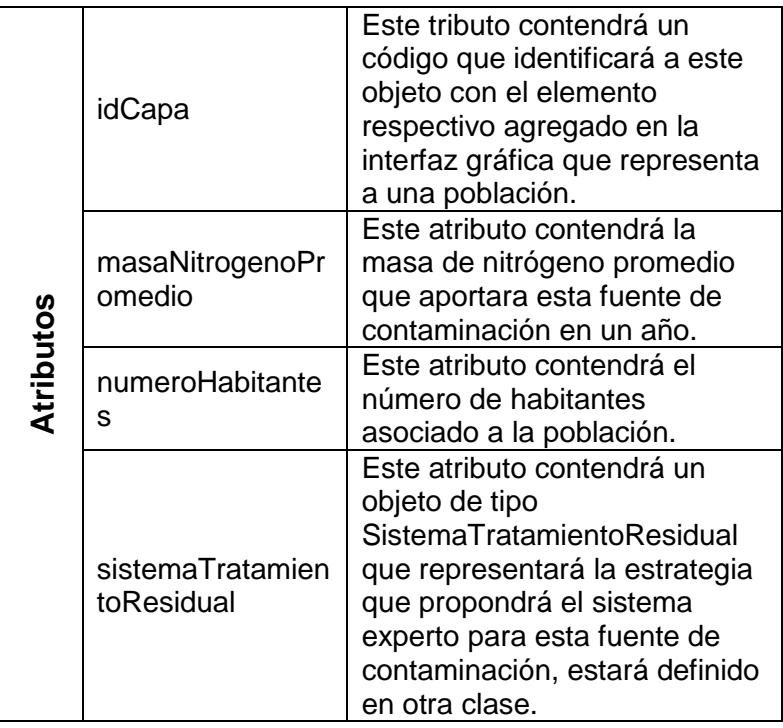
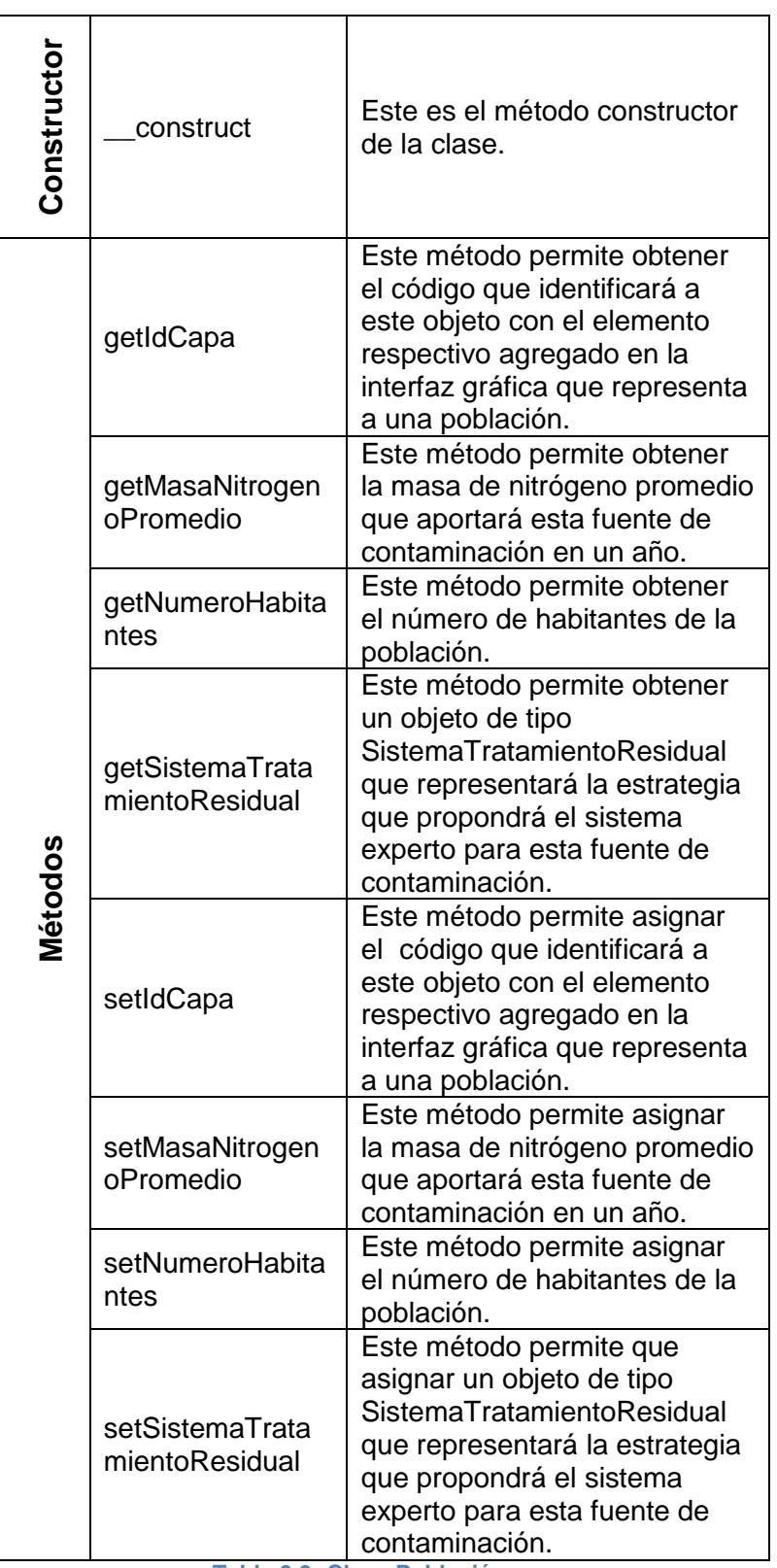

**Tabla 3.9: Clase Población**

# **3.7.2.7 Clase PracticaAgricola**

Esta clase encapsula los datos y los objetos asociados a práctica agrícola que propondrá el sistema experto para aplicarse a la granja agrícola asociada.

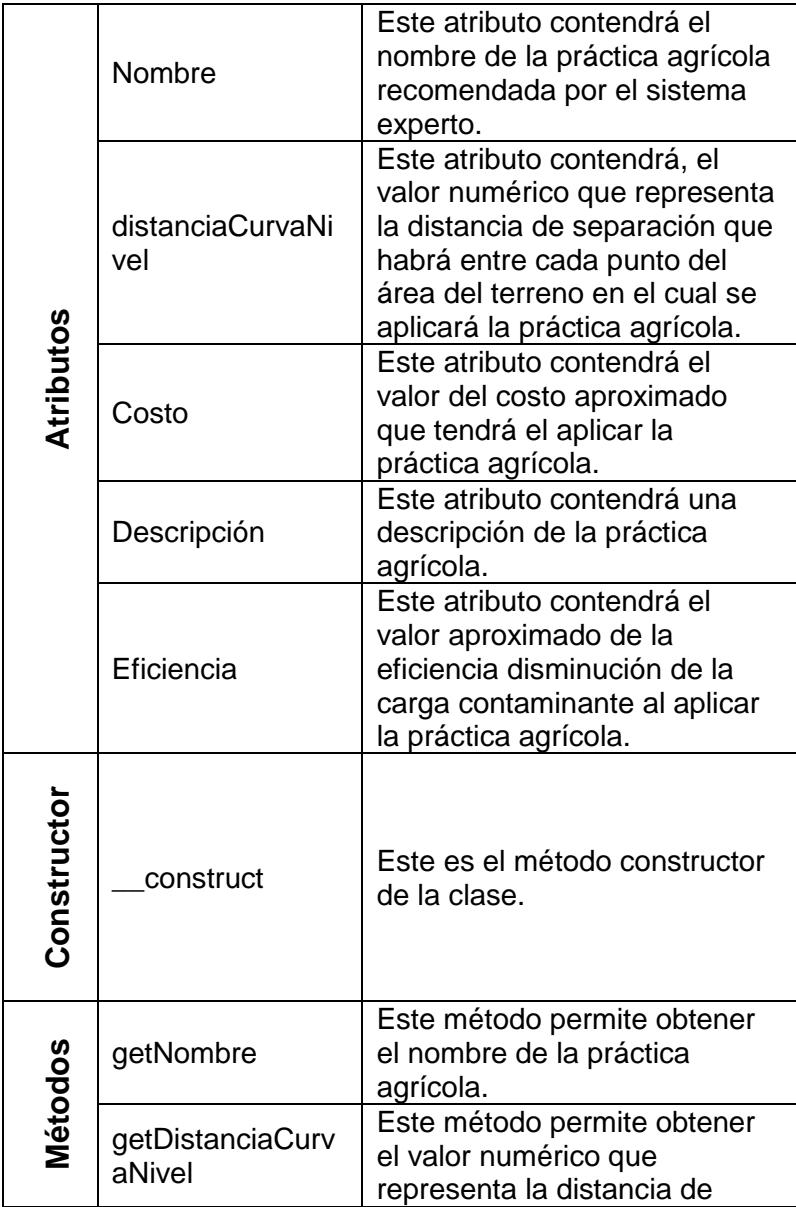

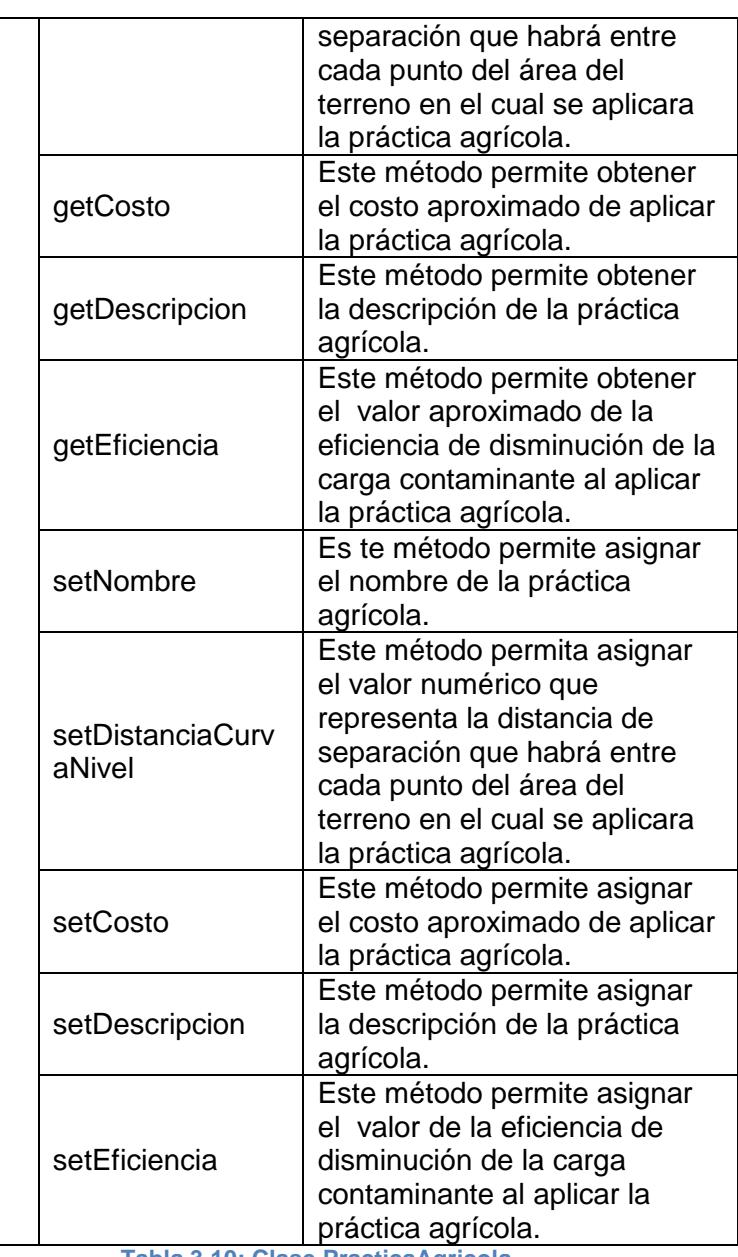

**Tabla 3.10: Clase PracticaAgricola**

# **3.7.2.8 Clase Rio**

Esta clase encapsula los datos y los objetos asociados al río en cuestión, el cual es motivo de análisis.

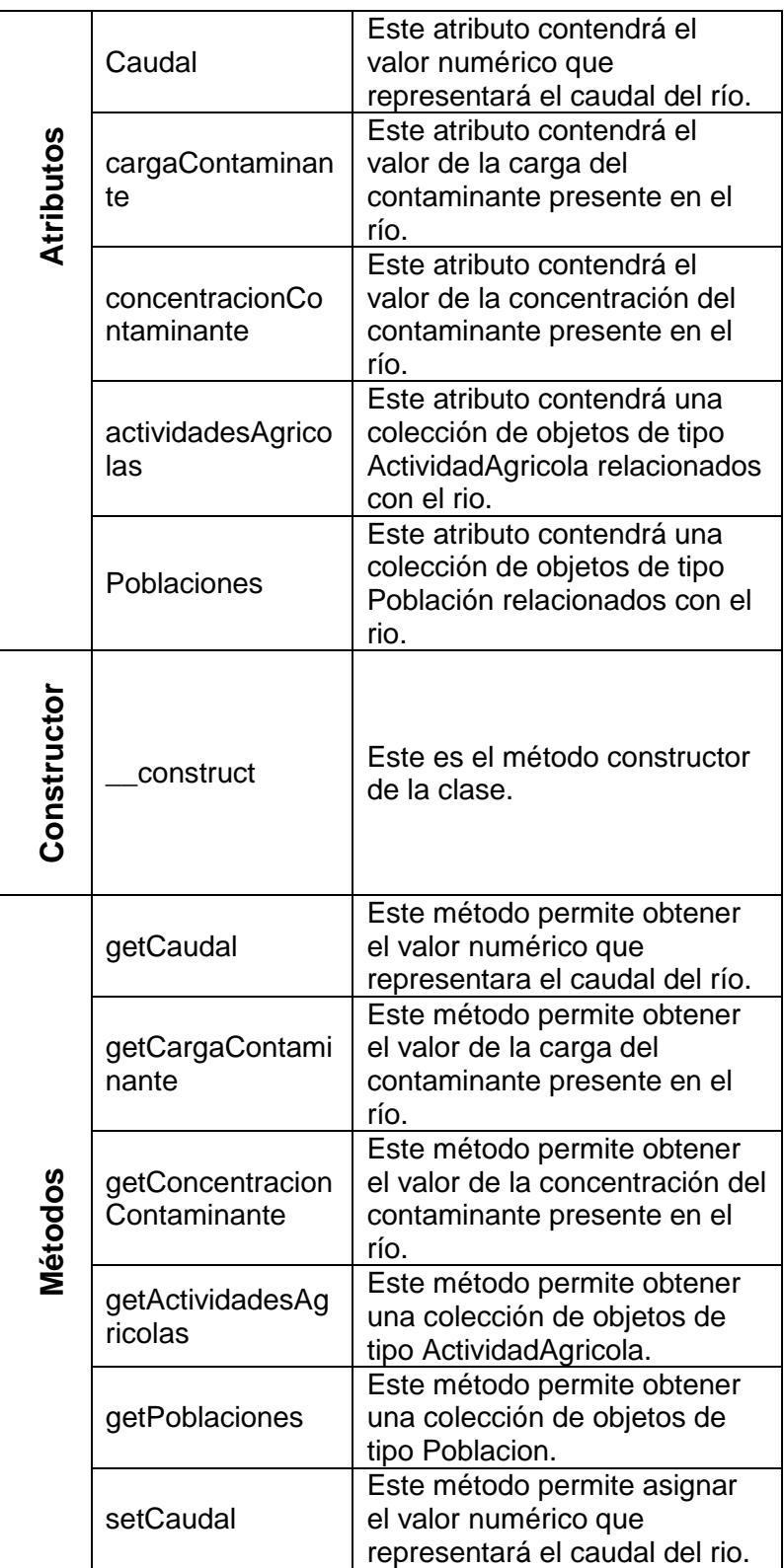

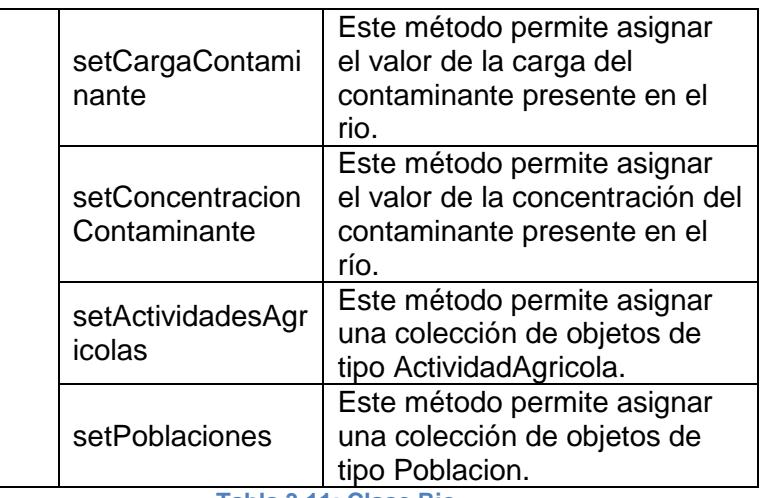

**Tabla 3.11: Clase Rio**

## **3.7.2.9 Clase SistemaTratamientoResidual**

Esta clase encapsula los datos y los objetos asociados al sistema de tratamiento residual o de aguas residuales que propondrá el sistema experto para aplicarse a la población asociada.

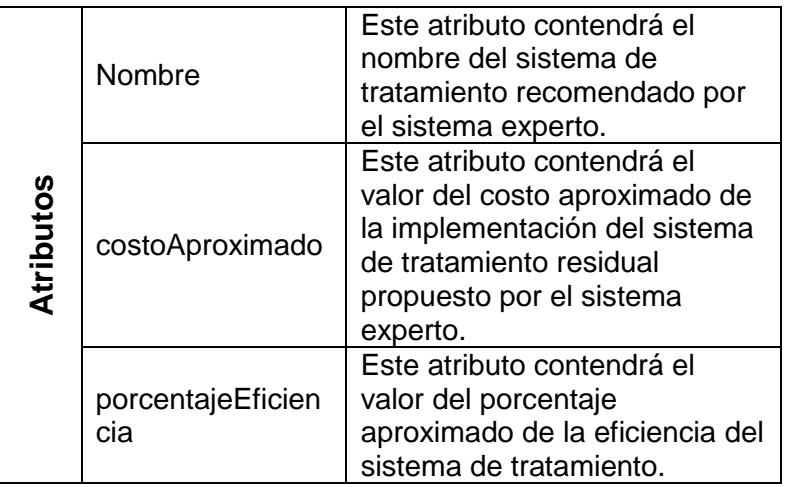

| Constructor | construct                   | Este es el método constructor<br>de la clase.                                                                        |
|-------------|-----------------------------|----------------------------------------------------------------------------------------------------|
| Métodos     | getNombre                   | Este método permite obtener<br>el nombre del sistema de<br>tratamiento residual propuesto<br>por el sistema experto. |
|             | getCostoAproxim<br>ado      | Este método permite obtener<br>el valor del costo aproximado<br>de la implementación del<br>sistema de tratamiento.  |
|             | getPorcentajeEfic<br>iencia | Este método permite obtener<br>el valor del porcentaje<br>aproximado de la eficiencia del<br>sistema de tratamiento. |
|             | setNombre                   | Este método permite obtener<br>el nombre del sistema de<br>tratamiento residual propuesto<br>por el sistema experto. |
|             | setCostoAproxim<br>ado      | Este método permite asignar<br>el valor del costo aproximado<br>de la implementación del<br>sistema de tratamiento.  |
|             | setPorcentajeEfici<br>encia | Este permite obtener el valor<br>del porcentaje aproximado de<br>la eficiencia del sistema de<br>tratamiento.        |

**Tabla 3.12: Clase SistemaTratamientoResidual**

# **3.8 Validación**

En esta sección de capitulo describiremos la fase de *Validación,* en esta fase se realizó la validación de la aplicación con uno de los expertos, esta fase consistió en realizar pruebas de la aplicación junto con el experto, para así determinar el grado de aceptación de los resultados obtenidos y si este es acorde con el razonamiento del experto. En las pruebas realizadas con el experto se manejaron

sólo dos escenarios. Una vez observados los resultados por parte del experto, este consideró que eran coherentes y en una escala del 1 al 5, donde 1 es bajo y 5 es alto, le dio una calificación de **4**  como **grado de aceptación**.

# **CAPÍTULO 4**

# **4. RESULTADOS**

### **4.1 Casos de Uso**

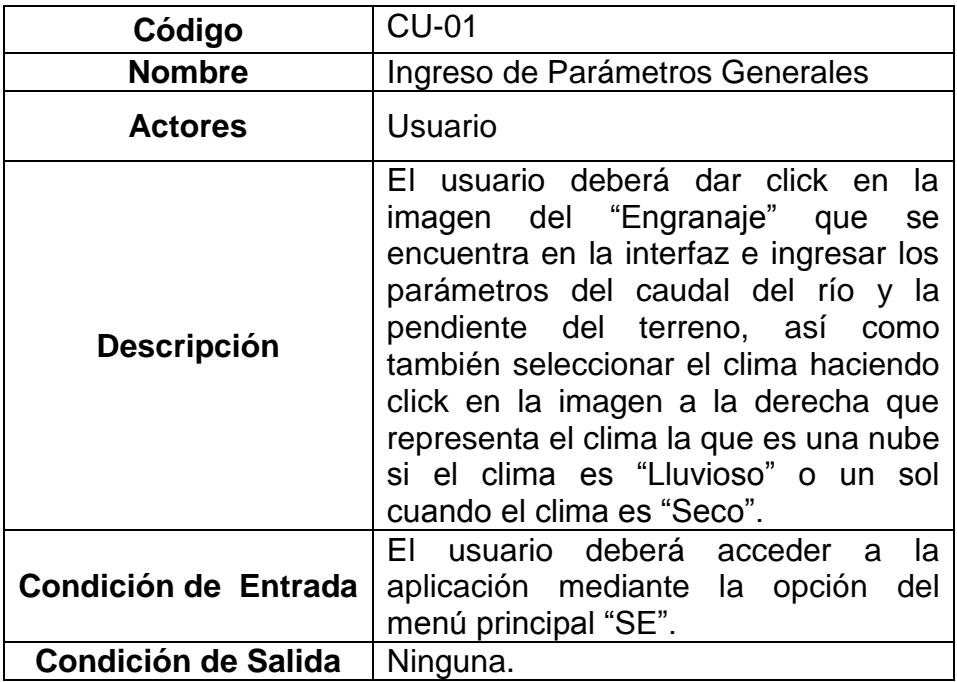

**Tabla 4.1: Caso de Uso CU-01**

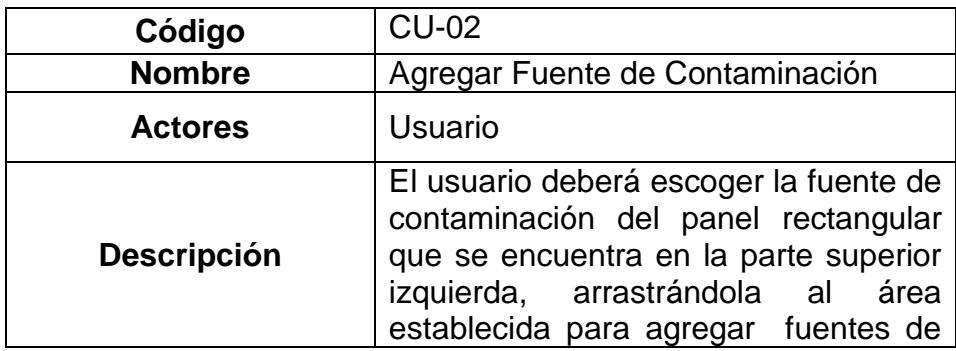

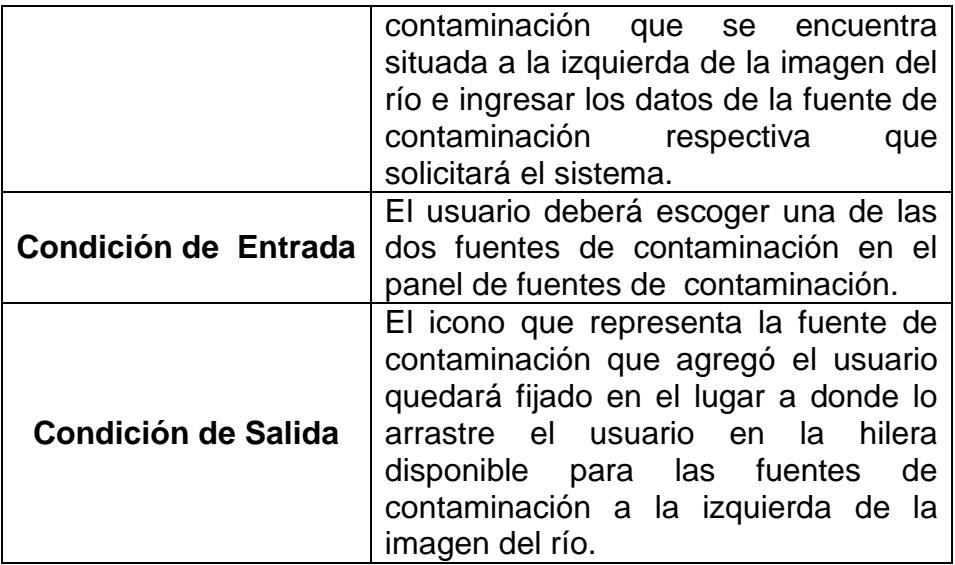

### **Tabla 4.2: Caso de Uso CU-02**

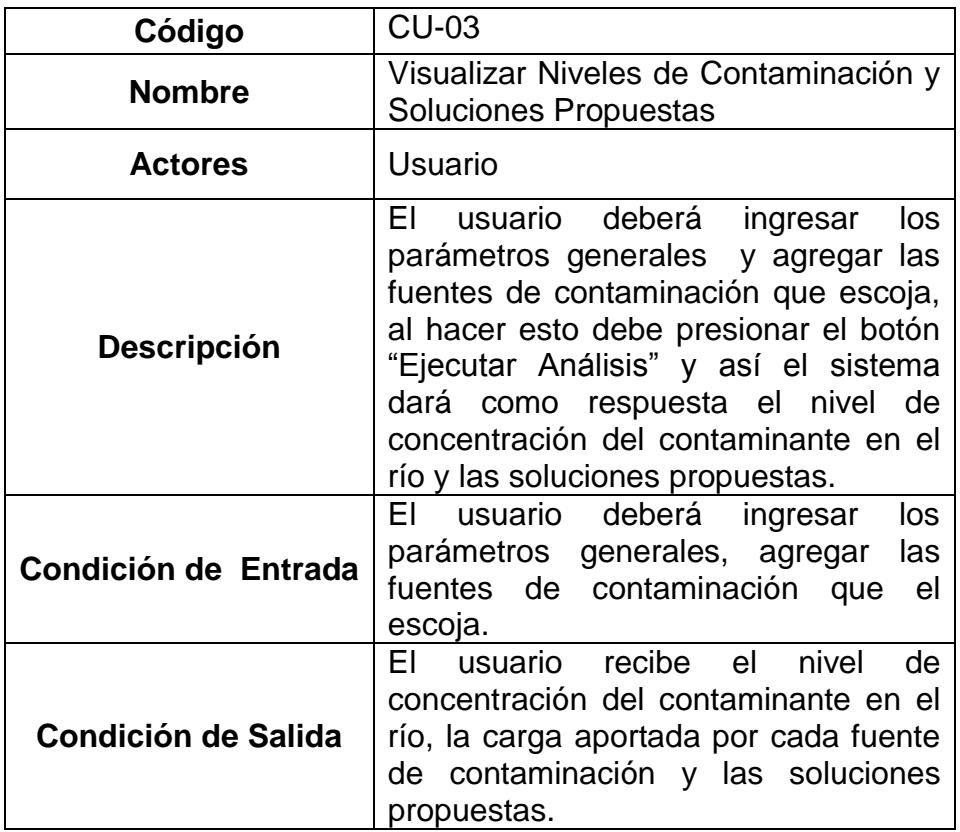

**Tabla 4.3: Caso de Uso CU-03**

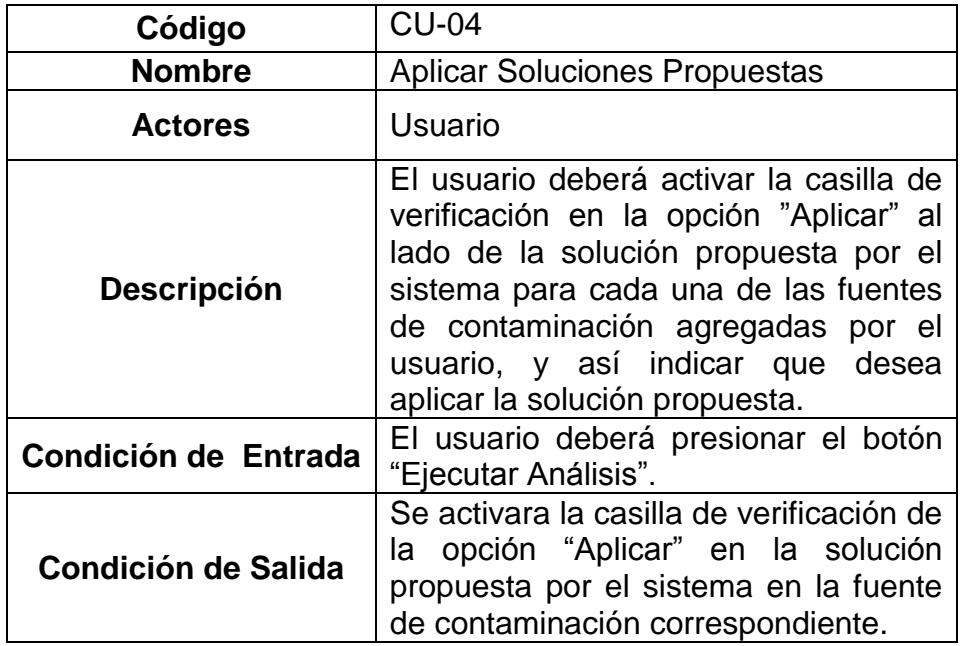

### **Tabla 4.4: Caso de Uso CU-04**

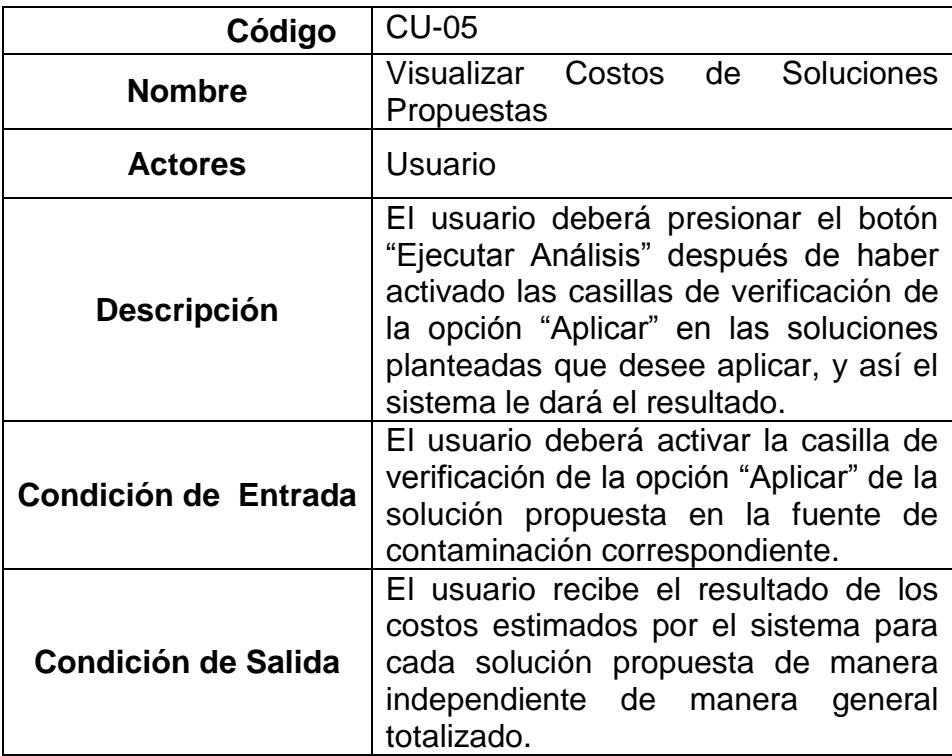

**Tabla 4.5: Caso de Uso CU-05**

# **4.2 Pruebas y Resultados de Validación**

En esta sección del capítulo describiremos los escenarios de las pruebas de la validación realizada con el experto,

Cuando el usuario ingrese lo siguiente:

## **PRIMERA PRUEBA**

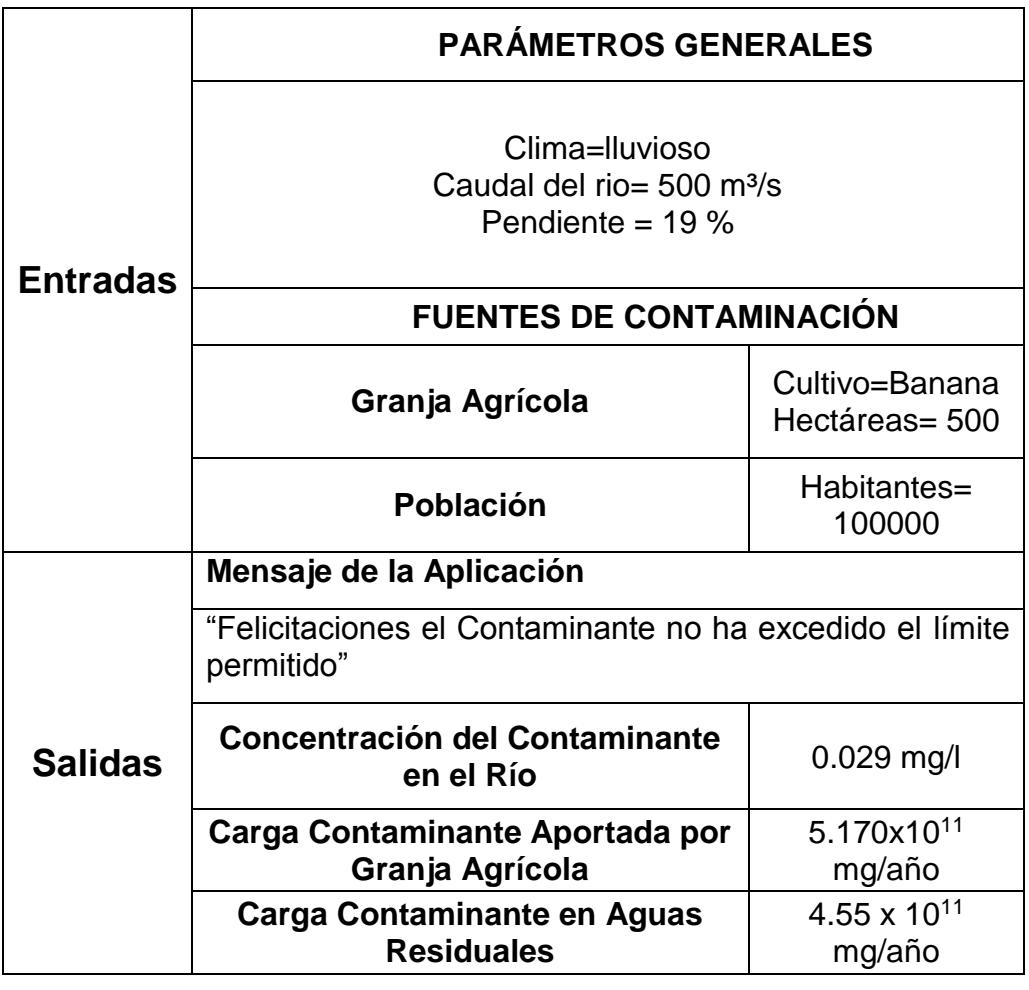

**Tabla 4.6: Primer Escenario**

# **SEGUNDA PRUEBA**

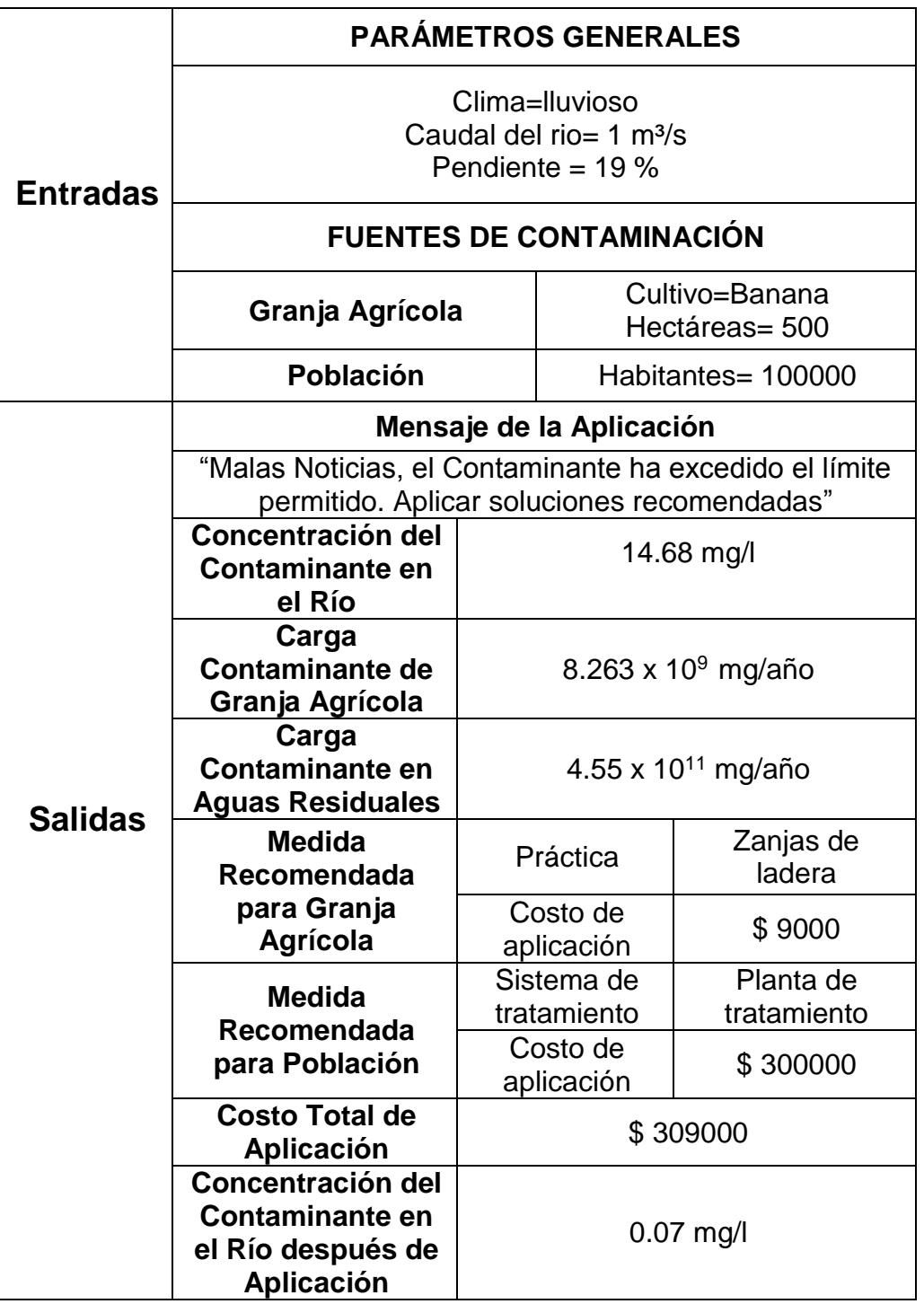

### **Tabla 4.7: Segundo Escenario**

Una vez que efectuaron las pruebas de la validación realizada con el experto, se observaron los resultados fueron considerados coherentes por el mismo, por lo cual el experto le dio la puntuación de 4 en la escala de aceptación la cual fue definida en la sección 3.8 Validación del capítulo Metodología.

### **4.3 Discusión de los Resultados**

En esta sección hablaremos sobre la discusión y los comentarios que se realizaron con el experto sobre los resultados de las pruebas realizadas en la fase de validación. El experto hizo unas observaciones sobre cómo se visualizaron los resultados, comentó sobre funcionalidades potenciales, como por ejemplo que a futuro el sistema puede alimentar la base de hechos de datos cuantitativos de lluvia de sitos web o de algún centro de investigación que publique datos de este tipo, en cuanto a la estimación de costos de sistemas de tratamiento como la planta de tratamiento, podría ser realizado en función del número de habitantes.

De acuerdo a lo observado por parte del experto y sus comentarios durante el análisis y la discusión de los resultados de las pruebas realizadas en la etapa de validación acerca del sistema experto, se puede concluir que el sistema experto si refleja el razonamiento de un experto.

### **CONCLUSIONES Y RECOMENDACIONES**

### **Conclusiones**

En este trabajo se desarrolló un sistema experto para afrontar la problemática de la contaminación, para esto se hizo uso de las técnicas de Reglas de Producción y Lógica Difusa para la representación del conocimiento de los expertos, así como la inferencia y la reproducción del razonamiento según la lógica de los expertos. En el desarrollo del sistema experto como una aplicación web, se utilizaron las tecnologías de programación de HTML5, CSS3 y JavaScript para el diseño de la interfaz gráfica, así como la plataforma de PHP con la herramienta PHP Business Rules como motor de inferencia, pero más allá de todos los aspectos técnicos que podemos mencionar, al final el resultado de este trabajo fue un modelo experto que era capaz de ejemplificar estrategias que puedan implementarse para combatir la problemática de la contaminación.

Con lo cual podemos comentar lo que consideramos como puntos relevantes observados en el proceso de desarrollo de este trabajo los siguientes:

- 1. Comprobamos que la fase de adquisición del conocimiento realizada con el experto |es crucial para obtener el resultado esperado del sistema experto.
- 2. El uso y la combinación en la base de conocimiento de reglas difusas, facilitó la representación de las variables lingüísticas que intervienen en los procesos inmersos en la problemática para el diseño del modelo.
- 3. Basados en los resultados de las pruebas efectuadas en el proceso de validación y la opinión del experto, podemos concluir que el sistema experto cumple con los objetivos planteados y puede ser utilizado como una herramienta de aprendizaje en la temática de hidrología y contaminación hídrica.

En el desarrollo del presente trabajo se recorrió un camino relativamente extenso en el proceso de investigación, análisis y diseño del sistema experto, más aún las barreras que pudieron haberse presentado en este proceso fueron franqueadas, nos queda como resultado de este trabajo más allá del éxito que sea relativamente aceptable o no, la experiencia y el aprendizaje adquirido del dominio del problema.

### **Recomendaciones**

Bajo la experiencia que nos ha dejado la investigación del presente trabajo y como aporte para futuros trabajos podemos proponer como recomendaciones lo siguiente:

- 1. Vincular la base de conocimiento del Sistema Experto con una base de datos climática con la finalidad de que este realice la evaluación con datos reales.
- 2. Incluir en el Sistema Experto una base de datos que tenga valores de los caudales de los principales ríos del país.
- 3. Ampliar la base de conocimiento para que el Sistema Experto pueda trabajar con otras sustancias que podrían ser consideradas contaminantes además del nitrógeno.
- 4. Agregar posibles variables que se omitieron en el análisis, las cuales podrían ser:
- **Tipos de suelo:** Esta variable está asociada a las características del suelo, la cual permitiría realizar una mejor estimación de la variable escorrentía.
- **Carga ganadera:** Esta variable representa la carga producida por una fuente de contaminación ganadera.
- 5. Es importante el desarrollo de los Sistemas Expertos en esta área del conocimiento en nuestro país y en general, debido a que el acceso a expertos en el dominio del problema es difícil.

# **BIBLIOGRAFÍA**

[1] Bernard J. Nevel y Richard T. Wright, "Ciencias Ambientales: Ecología y Desarrollo Sostenible", Pearson Educación, México, 1999, pág. 270.

[2] J.A. Camargo, A. Alonso, "Contaminación por Nitrógeno inorgánico", Universidad de Alcalá, España, 2007, pág. 99.

[3] Stanley E. Mahanan, "Introducción a la Química Ambiental", Reverte, México, 2007, pág. 22.

[4] Earth System Science Education in the 21st Century, "Earth System and Pollution",

[http://esse21.usra.edu/ESSE21/PUPRModule/Spanish%20pdf/Capitulo%202%2](http://esse21.usra.edu/ESSE21/PUPRModule/Spanish%20pdf/Capitulo%202%20Agua.pdf)

[0Agua.pdf,](http://esse21.usra.edu/ESSE21/PUPRModule/Spanish%20pdf/Capitulo%202%20Agua.pdf) Fecha de Consulta: Marzo 2012.

[5] Agencia de Medio Ambiente, "Metodología para la Evaluación Aproximada de La Carga Contaminante", 1998, pág. 4-12

[6] "Barreras vivas",

[http://coin.fao.org/cms/media/10/13195641664990/barrerasfinal.pdf,](http://coin.fao.org/cms/media/10/13195641664990/barrerasfinal.pdf) pág. 3,

Fecha de Consulta: Abril 2012.

[7] "Manual de Buenas Prácticas para el Manejo de Cuencas Hidrográficas",

[http://es.scribd.com/doc/63807092/9/Zanjas-de-ladera,](http://es.scribd.com/doc/63807092/9/Zanjas-de-ladera) pág. 25, Fecha de Consulta: Abril 2012.

[8] "Manual de Buenas Prácticas para el Manejo de Cuencas Hidrográficas",

[http://es.scribd.com/doc/63807092/9/Zanjas-de-ladera,](http://es.scribd.com/doc/63807092/9/Zanjas-de-ladera) pág. 34, Fecha de Consulta: Abril 2012.

[9] "Manual de Buenas Prácticas para el Manejo de Cuencas Hidrográficas",

[http://es.scribd.com/doc/63807092/9/Zanjas-de-ladera,](http://es.scribd.com/doc/63807092/9/Zanjas-de-ladera) pág. 27, Fecha de Consulta: Abril 2012.

[10] J.Glynn Henry y Gary W. Heinke, "Ingeniería Ambiental", Prentice Hall Hispanoamerica S.A., pag. 456

[11] Mariano Seoánez Calvo, "Tratado de Gestión del Medio Ambiente Urbano", Ediciones Mundi-Prensa, pag. 101

[12] Ana Millán Jiménez, "Mente, Cerebro e Inteligencia Artificial", EDITUM, España, 1993, pág. 5

[13] [Raúl Pino Díez,](http://www.google.com.ec/search?hl=es&tbo=p&tbm=bks&q=inauthor:%22Ra%C3%BAl+Pino+D%C3%ADez%22) [Alberto Gómez Gómez,](http://www.google.com.ec/search?hl=es&tbo=p&tbm=bks&q=inauthor:%22Alberto+G%C3%B3mez+G%C3%B3mez%22) [Nicolás De Abajo Martínez,](http://www.google.com.ec/search?hl=es&tbo=p&tbm=bks&q=inauthor:%22Nicol%C3%A1s+De+Abajo+Mart%C3%ADnez%22) "Introducción a la Inteligencia Artificial", Universidad de Oviedo, España, 2001, pág. 11.

[14] Rafael Lahoz-Beltrá, "Bioinformática: Simulación, vida artificial e inteligencia artificial", Ediciones Díaz de Santos, 2004, pág. 354

[15] David Wood, "Linking Enterprise Data", Editor David Wood, USA, Virginia 2010, pág. 131 - 132.

[16] "Lógica difusa",

[http://catarina.udlap.mx/u\\_dl\\_a/tales/documentos/lmt/ramirez\\_r\\_o/capitulo3.p](http://catarina.udlap.mx/u_dl_a/tales/documentos/lmt/ramirez_r_o/capitulo3.pdf)

[df,](http://catarina.udlap.mx/u_dl_a/tales/documentos/lmt/ramirez_r_o/capitulo3.pdf) pág. 17, Fecha de Consulta: Enero 2012.

[17] Angélica Urrutia, Marcela Varas, "Modelo de Datos Difusos en UML", [www.inf.udec.cl/~mvaras/papers/2002/fuzzy-wbd-chile-02.pdf,](http://www.inf.udec.cl/~mvaras/papers/2002/fuzzy-wbd-chile-02.pdf) Universidad de Concepción, Chile, 2002, Fecha de Consulta: Mayo 2012.

[18] María Olmo Castillo, "Tutorial de Introducción de Lógica Borrosa",

[http://www.dma.fi.upm.es/java/fuzzy/tutfuzzy/contenido3.html,Universidad,](http://www.dma.fi.upm.es/java/fuzzy/tutfuzzy/contenido3.html,Universidad)

Politécnica de Madrid, España, 2008, Fecha de Consulta: Mayo 2012.

[19] Sergio Luján Mora, "Programación de aplicaciones Web", Editorial Club Universitario, 2002, pág. 49

[20] JQuery, "JQuery Home Page", [http://jquery.com/,](http://jquery.com/) Fecha de Consulta: Enero 2012.

[21] Redips, "REDIPS.drag Documentation",

[http://www.redips.net/javascript/redips-drag-documentation/,](http://www.redips.net/javascript/redips-drag-documentation/) Fecha de

Publicación: Julio 2011, Fecha de Consulta: Enero 2012.

[22] Ángel Cobo, Patricia Gómez, Daniel Pérez, Roció Ochoa, "PHP y MySQL: Tecnología para desarrollo de aplicaciones Web", Ediciones Díaz de Santos, 2005, pág. 99

[23] PHP Rules, "PHP Business Rules", [http://phprules.sourceforge.net/,](http://phprules.sourceforge.net/)

Fecha de Consulta: Febrero 2012.

[24] CRISTALAB, "Programación Orientada a Objetos (OOP) con JavaScript", Fecha de Publicación: Octubre 2007,

[http://www.cristalab.com/tutoriales/programacion-orientada-a-objetos-oop](http://www.cristalab.com/tutoriales/programacion-orientada-a-objetos-oop-con-javascript-c232l/)[con-javascript-c232l/,](http://www.cristalab.com/tutoriales/programacion-orientada-a-objetos-oop-con-javascript-c232l/) Fecha de Consulta: Enero 2012.